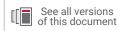

## **Vivado Design Suite Tutorial**

### **Design Analysis and Closure Techniques**

UG938 (v2019.2) February 5, 2020

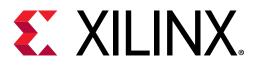

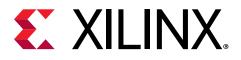

## **Revision History**

The following table shows the revision history for this document.

| Section         | Revision Summary                                                                                                    |
|-----------------|----------------------------------------------------------------------------------------------------|
| 02/05/2020 \    | /ersion 2019.2                                                                                                    |
| General Updates | <ul> <li>Updated design files removing redundant parts of the design not triggering suggestions.</li> <li>Added details on project integration of RQS files.</li> <li>Added section on creating ML strategies runs.</li> </ul> |
| 08/12/2019 \    | /ersion 2019.1                                                                                                    |
| General Updates | Validated for 2019.1.                                                                                                    |

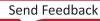

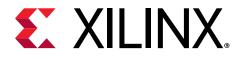

### Table of Contents

| Revision History                                                    | 2  |
|---------------------------------------------------------------------|----|
| Tutorial Overview                                                   |    |
| Introduction                                                        | 5  |
| Tutorial Description                                                | 5  |
| Software Requirements                                               |    |
| Locating Tutorial Design Files                                      |    |
| Lab 1: Setting Waivers with the Vivado IDE                          | 6  |
|                                                                     |    |
| Step 1: Starting the Vivado IDE                                     |    |
| Step 2: Generating the CDC Report                                   |    |
| Step 3: Waiving a Single CDC Violation                              |    |
| Step 4: Generating a Report for Waived Violations                   |    |
| Step 5: Generating a Text Report with Details for Waived Violations | 13 |
| Step 6: Waiving Multiple CDC Violations                             |    |
| Step 7: Exporting Waivers                                           | 17 |
| Step 8: Using the create_waiver Command                             |    |
| Step 9: Waiving Multiple CDC Violations                             | 19 |
| Step 10: Waiving Multiple DRC Violations                            | 21 |
| Step 11: Generating a Summary Report for Waived Violations          | 26 |
| Step 12: Using Waiver Commands                                      |    |
| Summary                                                             |    |
| Lab 2: Using Report QoR Suggestions                                 |    |
| Introduction                                                        |    |
| Step 1: Understanding the Design                                    |    |
| Step 2: Running Report QoR Suggestions                              |    |
| Step 3: Understanding the Report                                    |    |
| Step 4: Run with Suggestions                                        |    |
| Step 5: Running ML Strategies                                       |    |
| Summary                                                             |    |
|                                                                     |    |

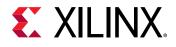

| Appendix A: Additional Resources and Legal Notices | 47 |
|----------------------------------------------------|----|
| Please Read: Important Legal Notices               | 47 |

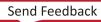

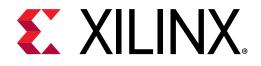

### **Tutorial Overview**

### Introduction

This tutorial uses the Vivado<sup>®</sup> design rules checker (report\_drc), clock domain crossing checker (report\_cdc), and quality of results enhancer (report\_qor\_suggestions) to analyze example designs for issues, and shows you how to take corrective actions.

### **Tutorial Description**

Lab 1 walks you through creating waivers for CDC, methodology, and DRC violations.

Lab 2 is a guide to using the report\_qor\_suggestions (RQS) command.

**Note:** The designs used in this tutorial are intended to exhibit issues for demonstration purposes, and should not be used as a reference for designs outside this tutorial.

### **Software Requirements**

This tutorial requires that the 2019.1 Vivado<sup>®</sup> Design Suite software release or later is installed.

For a complete list of system and software requirements, see the Vivado Design Suite User Guide: Release Notes, Installation, and Licensing (UG973).

### **Locating Tutorial Design Files**

- 1. Download the reference design files from the Xilinx<sup>®</sup> website.
- 2. Extract the ZIP file contents into any write-accessible location.

This tutorial refers to the location of the extracted ZIP file contents as <Extract\_Dir>.

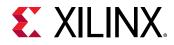

Lab 1

## Setting Waivers with the Vivado IDE

### Introduction

In the Vivado<sup>®</sup> Design Suite, you can use the waiver mechanism to waive clock domain crossing (CDC), design rule check (DRC), or methodology check violations. After a violation is waived, it is no longer reported by the <code>report\_cdc</code>, <code>report\_drc</code>, or <code>report\_methodology</code> commands. Waived checks are also filtered out from the mandatory DRCs run at the start of the implementation commands, such as <code>opt\_design</code>, <code>place\_design</code>, and <code>route\_design</code>. For more information, see this link in the Vivado Design Suite User Guide: Design Analysis and Closure Techniques (UG906).

 $\diamondsuit$ 

 $\bigcirc$ 

**IMPORTANT!** The content of the waiver is built with the objects that exist when the waiver is created. However, if an instance referenced inside a waiver is replicated by Vivado<sup>®</sup>, the replicated instance is automatically added to the waiver and saved in subsequent checkpoints and XDC.

This lab shows how to set waivers with the Vivado integrated design environment (IDE) using both menu commands and the Tcl Console. The lab focuses on CDC waivers, but the methods for waiving DRC and methodology violations are similar.

### **Step 1: Starting the Vivado IDE**

This lab uses a Vivado design checkpoint (.dep file), which is a snapshot of a design. When you launch the Vivado IDE using a design checkpoint, a subset of the Vivado IDE functionality is available.

**TIP:** To launch the Vivado Tcl Shell on Windows, select Start  $\rightarrow$  All Programs  $\rightarrow$  Xilinx Design Tools  $\rightarrow$  Vivado <version >  $\rightarrow$  Vivado <version > Tcl Shell.

1. From the command line or the Vivado Tcl Shell, change to the directory where the lab materials are stored:

```
cd <Extract_Dir>/src/lab1
```

2. To start the Vivado IDE with the design checkpoint loaded, enter the following:

```
vivado my_ip_example_design_placed.dcp
```

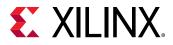

 $\bigcirc$ 

**TIP:** You can disregard the critical warnings about the unbounded GT locations.

### **Step 2: Generating the CDC Report**

In this step, you generate the CDC report to view the associated CDC violations.

- 1. Select **Reports**  $\rightarrow$  **Timing**  $\rightarrow$  **Report CDC**.
- 2. In the Report CDC dialog box, leave the default settings as-is, and click OK.

| 🝌 Report CDC 🛛 🗙                                                                                                    |
|----------------------------------------------------------------------------------------------------|
| Report clock domain crossing (CDC) paths between clocks,<br>even if set_false_path or set_clock_groups constraints have<br>been applied. |
| Results name: cdc_1                                                                                                    |
| Clocks                                                                                                    |
| <u>F</u> rom:                                                                                                    |
| <u>Ι</u> ο:                                                                                                    |
| Report                                                                                                    |
| Report from cells:                                                                                                    |
| Waivers                                                                                                    |
| Apply waivers                                                                                                    |
| Report only waived paths                                                                                                    |
| O Ignore all waivers                                                                                                    |
| File Output                                                                                                    |
|                                                                                                    |
| Export to file:                                                                                                    |
| Overwrite Append                                                                                                    |
| Options                                                                                                    |
| Suspend message limits during command execution                                                                                          |
| Ignore command errors (quiet mode)                                                                                                    |
|                                                                                                    |
| Command: report_cdc -name cdc_1                                                                                                    |
| ✓ Open in a new tab                                                                                                    |
| Op <u>e</u> n in Timing Analysis layout                                                                                                  |
| OK   Cancel                                                                                                    |

The Summary (by clock pair) section of the CDC Report appears as follows.

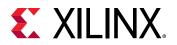

| 2   <del>I</del>   ≑   C             | 📢 🔍 🛛 Summa   | ry (by clock pair) |                   |                         |            |           |      |        |         |              |
|--------------------------------------|---------------|--------------------|-------------------|-------------------------|------------|-----------|------|--------|---------|--------------|
| General Information                  | Severity ^1   | Source Clock       | Destination Clock | CDC Type                | Exceptions | Endpoints | Safe | Unsafe | Unknown | No ASYNC_REG |
| Summary (by clock pair)              | Oritical      | my_ip_glblclk      | my_ip_axi_aclk    | No Common Primary Clock | False Path | 2         | 1    | 1      | 0       | C            |
| Summary (by type)                    | Oritical      | my_ip_axi_aclk     | my_ip_drpclk      | No Common Primary Clock | False Path | 2         | 0    | 2      | 0       | C            |
| Summary (by waived endpoints)        | Critical      | my_ip_axi_aclk     | my_ip_glblclk     | No Common Primary Clock | False Path | 942       | 12   | 351    | 579     | 185          |
| CDC Details (928)                    | 1 Info        | my_ip_drpclk       | my_ip_axi_aclk    | No Common Primary Clock | False Path | 1         | 1    | 0      | 0       | C            |
| my_ip_drpclk to my_ip_axi_aclk (1)   | 1 Info        | input port clock   | my_ip_drpclk      | No Common Primary Clock | False Path | 2         | 2    | 0      | 0       | C            |
| my_ip_glblclk to my_ip_axi_aclk (2)  | <li>Info</li> | my_ip_glblclk      | my_ip_drpclk      | No Common Primary Clock | False Path | 6         | 6    | 0      | 0       | C            |
| input port clock to my_ip_drpclk (2) | 1 Info        | my_ip_drpclk       | my_ip_glblclk     | No Common Primary Clock | False Path | 2         | 2    | 0      | 0       | C            |

#### The Summary (by CDC type) section appears as follows.

| Q ≚ ≑ C                                                                    |   | Q Summa        | ry (by type) |       |                                                         |
|----------------------------------------------------------------------------|---|----------------|--------------|-------|---------------------------------------------------------|
| General Information                                                        | - | Severity ^1    | ID           | Count | Description                                             |
| Summary (by clock pair)                                                    |   | \rm Oritical   | CDC-1        | 536   | 1-bit unknown CDC circuitry                             |
| Summary (by type)                                                          |   | \rm Critical   | CDC-4        | 4     | Multi-bit unknown CDC circuitry                         |
| Summary (by waived endpoints)                                              |   | \rm Critical   | CDC-10       | 187   | Combinational logic detected before a synchronizer      |
| CDC Details (928)                                                          |   | \rm Critical   | CDC-11       | 2     | Fan-out from launch flop to destination clock           |
| my_ip_drpclk to my_ip_axi_aclk (1)                                         |   | Oritical       | CDC-13       | 170   | 1-bit CDC path on a non-FD primitive                    |
| my_ip_glblclk to my_ip_axi_aclk (2)                                        |   | \rm 6 Critical | CDC-14       | 5     | Multi-bit CDC path on a non-FD primitive                |
| input port clock to my_ip_drpclk (2)                                       |   | 👴 Warning      | CDC-15       | 10    | Clock enable controlled CDC structure detected          |
| my_ip_axi_aclk to my_ip_drpclk (2)                                         |   | 1 Info         | CDC-3        | 9     | 1-bit synchronized with ASYNC_REG property              |
| my_ip_glblclk to my_ip_drpclk (6)<br>my_ip_axi_aclk to my_ip_glblclk (913) |   | 1 Info         | CDC-9        | 5     | Asynchronous reset synchronized with ASYNC_REG property |

### **Step 3: Waiving a Single CDC Violation**

The  $my_{ip_glblclk}$  to  $my_{ip_axi_aclk}$  clock pair includes one Critical CDC-10 violation due to combinational logic on the CDC path. This step covers how to waive the CDC-10 violation.

| Tcl Console Messages Timing ×                                                                                                    |              |        |                                                    |       |            |                             |                             | ? _ 🗆      |
|----------------------------------------------------------------------------------------------------|--------------|--------|----------------------------------------------------|-------|------------|-----------------------------|-----------------------------|------------|
| Q   素   ≑   C                                                                                                    | Q, 131 («    | my_ip  | _glbIclk to my_ip_axi_aclk                         |       |            | 🖌 🌗 Critical warning (1)    | 🖌 🌖 Warning (0) 🛛 🖌 🚺 Info  | (1) Hide A |
| General Information                                                                                                    | Severity 🔨 1 | ID     | Description                                        | Depth | Exception  | Source (From)               | Destination (To)            | Category   |
| Summary (by clock pair)                                                                                                    | Critical     | CDC-10 | Combinatorial logic detected before a synchronizer | 5     | False Path | i_my_ip_supporysref_r_reg/C | i_my_ip_suppors_ff_reg[0]/E | Unsafe     |
| Summary (by type)                                                                                                    | Info         | CDC-3  | 1-bit synchronized with ASYNC_REG property         | 5     | False Path | i_my_ip_supporot_sync_reg/C | i_my_ip_suppos_ff_reg[0]/D  | Safe       |
| CDC Details (928)<br>my_ip_drpclk to my_ip_axi_aclk (1)<br>my_ip_glblclk to my_ip_axi_aclk (2)<br>input port clock to my_ip_drpclk (2) |              |        |                                                    |       |            |                             |                             |            |

1. To view a schematic of the violation, select the CDC-10 row in the CDC Report, and click the Schematic toolbar button 3.

**Note:** Alternatively, you can press **F4** to generate the schematic. However, using the toolbar button provides a more detailed schematic that includes all the levels of the downstream synchronizer.

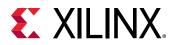

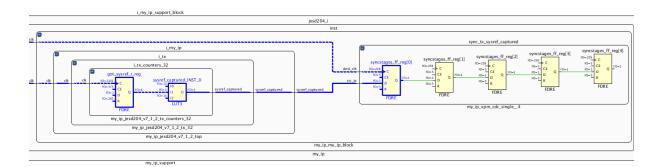

- 2. To waive the violation, select the **CDC-10** row in the CDC Report, right-click, and select **Create Waiver**.
- 3. In the Create Waiver dialog box, enter a description, and click **OK**.

| 🝌 Create Wa     | aiver                                                                                             | ×         |
|-----------------|---------------------------------------------------------------------------------------------------|-----------|
| Create waiver f | for 1 cdc path                                                                                    | 4         |
| User:           | Xilinx                                                                                            | $\otimes$ |
| Description:    | This is a safe CDC per review with the team                                                       | $\otimes$ |
| Tags:           |                                                                                                   |           |
| Tcl Command     | d Preview                                                                                         |           |
| Q,              |                                                                                                   |           |
| create_waive    | r -type CDC -id CDC-10 -from [get_pins i_my_ip_support_block/jesd204_i/inst/i_my_ip/i_tx/i_tx_cou | nters     |
| ?               | OK Cano                                                                                           | ><br>:el  |

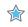

**IMPORTANT!** A waiver tracks the date the waiver was added, the user that added the waiver, and a description of why the violation was waived. The date is automatically added by the system. The Tags field is an optional description or list of keywords that can be used for documentation purposes.

4. After the waiver is created, check the CDC Report.

To indicate that a waiver was created, the CDC-10 row is gray and disabled.

Note: Rows are only disabled in the Report CDC result window from which the waivers were created.

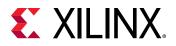

| Report is out of date because path waivers w | vere cha | nged. Rerun |             |                                                    |       |            |                                |                               |          |
|----------------------------------------------|----------|-------------|-------------|----------------------------------------------------|-------|------------|--------------------------------|-------------------------------|----------|
| ຊ   ≚   ≑   ຕ                                | 1        | Q   H   4   | log_ my_ip_ | glblclk to my_ip_axi_aclk                          |       | V          | 🕙 🕒 Critical warning (1) 🛛 🕑 V | Varning (0) 🕑 🚯 Info (1)      | Hide All |
| General Information                          | ^        | Severity ^1 | ID          | Description                                        | Depth | Exception  | Source (From)                  | Destination (To)              | Category |
| Summary (by clock pair)                      | - 1      | Critical    |             | Combinational logic detected before a synchronizer | 5     | False Path | i_my_ip_supportsysref_r_reg/C  | i_my_ip_supportes_ff_reg[0]/D | Unsafe   |
| Summary (by type)                            | - 1      | Info        | CDC-3       | 1-bit synchronized with ASYNC_REG property         | 5     | False Path | i_my_ip_supporot_sync_reg/C    | i_my_ip_suppores_ff_reg[0]/D  | Safe     |
| Summary (by waived endpoints)                | - 1      |             |             |                                                    |       |            |                                |                               |          |
| <ul> <li>CDC Details (928)</li> </ul>        | - 1      |             |             |                                                    |       |            |                                |                               |          |
| my_ip_drpclk to my_ip_axi_aclk (1)           |          |             |             |                                                    |       |            |                                |                               |          |
| my_ip_glblclk to my_ip_axi_aclk (2)          |          |             |             |                                                    |       |            |                                |                               |          |
| input port clock to my ip drpclk (2)         |          |             |             |                                                    |       |            |                                |                               |          |
|                                              |          |             |             |                                                    |       |            |                                |                               |          |

5. To see the impact of the CDC-10 waiver, select **Reports** → **Timing** → **Report CDC** to rerun Report CDC.

*Note:* When a waiver is created or deleted, you must rerun Report CDC, Report DRC, or Report Methodology to see the updated results.

6. See the CDC Report to view the updated information.

The differences from the previous Summary by clock pair and Summary by type sections are highlighted in red in the following figures.

| Q ≚ ♦ C                                                                                                    | Summa                                                                   | ry (by clock pair)                                                                                                    |                                                                                                    |                                                                       |                                                 |                                                                                                    |                                                                                                    |                                                                 |                                                                 |                                    |              |
|----------------------------------------------------------------------------------------------------|-------------------------------------------------------------------------|----------------------------------------------------------------------------------------------------|----------------------------------------------------------------------------------------------------|-----------------------------------------------------------------------|-------------------------------------------------|----------------------------------------------------------------------------------------------------|----------------------------------------------------------------------------------------------------|-----------------------------------------------------------------|-----------------------------------------------------------------|------------------------------------|--------------|
| General Information                                                                                                    | Severity ^1                                                             | Source Clock                                                                                                    | Destination C                                                                                             | Clock CDC                                                             | Стуре                                           | Exceptio                                                                                                    | ns Endpoints                                                                                              | Safe                                                            | Unsafe                                                          | Unknown                            | No ASYNC_REG |
| Summary (by clock pair)                                                                                                    | Critical                                                                | my_ip_axi_aclk                                                                                                    | my_ip_drpcll                                                                                              | k No C                                                                | Common Prim                                     | ary Clock False P                                                                                                    | ath 2                                                                                                    | 2 0                                                             | 2                                                               | 0                                  | C            |
| Summary (by type)                                                                                                    | Oritical                                                                | my_ip_axi_aclk                                                                                                    | my_ip_glblcl                                                                                              | lk No C                                                               | Common Prim                                     | ary Clock False P                                                                                                    | ath 942                                                                                                   | 2 12                                                            | 351                                                             | 579                                | 185          |
| Summary (by waived endpoints)                                                                                                    | Info                                                                    | my_ip_drpclk                                                                                                    | my_ip_axi_a                                                                                               | iclk No C                                                             | Common Prim                                     | ary Clock False P                                                                                                    | ath -                                                                                                    |                                                                 |                                                                 | 0                                  |              |
| V CDC Details (928)                                                                                                    | <ol> <li>Info</li> </ol>                                                | my_ip_glblclk                                                                                                    | my_ip_axi_a                                                                                               |                                                                       | Common Prim                                     |                                                                                                    |                                                                                                    |                                                                 |                                                                 | -                                  |              |
| my_ip_drpclk to my_ip_axi_aclk (1)                                                                                                    | <ol> <li>Info</li> </ol>                                                | input port clock                                                                                                    | my_ip_drpcl                                                                                               |                                                                       | Common Prim                                     | -                                                                                                    |                                                                                                    |                                                                 |                                                                 |                                    |              |
| my_ip_glblclk to my_ip_axi_aclk (2)<br>input port clock to my_ip_drpclk (2)                                                                                                    | 1 Info                                                                  | my_ip_glblclk                                                                                                    | my_ip_drpcl                                                                                               |                                                                       | Common Prim                                     | -                                                                                                    |                                                                                                    |                                                                 |                                                                 |                                    |              |
| my_ip_axi_aclk to my_ip_drpclk (2)                                                                                                    | <ol> <li>Info</li> </ol>                                                | my_ip_drpclk                                                                                                    | my_ip_glblcl                                                                                              | lk No C                                                               | Common Prim                                     | ary Clock False P                                                                                                    | ath 2                                                                                                    | 2 2                                                             | 0                                                               | 0                                  | (            |
| Tcl Console Messages Tim                                                                                                    | ning ×                                                                  |                                                                                                    |                                                                                                    |                                                                       |                                                 |                                                                                                    |                                                                                                    |                                                                 |                                                                 |                                    |              |
|                                                                                                    | 8                                                                       | ۰Q.                                                                                                    | Summary                                                                                                   | (by type)                                                             |                                                 |                                                                                                    |                                                                                                    |                                                                 |                                                                 |                                    |              |
|                                                                                                    |                                                                         |                                                                                                    |                                                                                                    |                                                                       |                                                 | Description                                                                                                    |                                                                                                    |                                                                 |                                                                 |                                    |              |
| Q X ♦ C<br>General Information                                                                                                    |                                                                         | Sever                                                                                                    | ity ^1 IC                                                                                                 | D                                                                     | Count                                           | Description                                                                                                    | n CDC circu                                                                                               | itor                                                            |                                                                 |                                    |              |
| Q X I ← C<br>General Information<br>Summary (by clock pair)                                                                                                    |                                                                         | Sever<br>O Cr                                                                                                    | ity ^1 IC<br>itical C                                                                                     | D<br>CDC-1                                                            | Count<br>536                                    | 1-bit unknow                                                                                                    |                                                                                                    | 1                                                               |                                                                 |                                    |              |
| Q X ♦ C<br>General Information                                                                                                    |                                                                         | Sever                                                                                                    | ity ^1 IC<br>itical C                                                                                     | D                                                                     | Count                                           |                                                                                                    |                                                                                                    | 1                                                               | ,                                                               |                                    |              |
| Q X A C A C A C A C A C A C A C A C A C A                                                                                                    |                                                                         | Sever<br>Cr<br>Cr                                                                                                    | ity ^1 II<br>itical C<br>itical C                                                                         | D<br>CDC-1                                                            | Count<br>536                                    | 1-bit unknow                                                                                                    | own CDC ci                                                                                                | rcuitry                                                         |                                                                 | synchror                           | izer         |
| Q     X     ♦     C       General Information       Summary (by clock pair)       Summary (by type)                                                                                                    |                                                                         | Sever<br>Cr<br>Cr                                                                                                    | ity ^1 II<br>itical C<br>itical C<br>itical C                                                             | D<br>CDC-1<br>CDC-4                                                   | Count<br>536<br>4                               | 1-bit unknow<br>Multi-bit unkr                                                                                                  | own CDC ci<br>al logic dete                                                                               | rcuitry<br>cted b                                               | efore a                                                         |                                    | izer         |
| Q.     X.     ♦     C       General Information       Summary (by clock pair)       Summary (by type)       Summary (by waived endpoints)                                                                                                    | ;)                                                                      | Sever<br>Cr<br>Cr<br>Cr<br>Cr<br>Cr<br>Cr<br>Cr                                                                                                    | ity ^1 IC<br>itical C<br>itical C<br>itical C<br>itical C                                                 | D<br>CDC-1<br>CDC-4<br>CDC-10                                         | Count<br>536<br>4<br>186                        | 1-bit unknow<br>Multi-bit unkr<br>Combination                                                                                   | own CDC ci<br>al logic dete<br>launch flop                                                                | rcuitry<br>cted b<br>to des                                     | efore a<br>tination                                             |                                    | izer         |
| Q       X       ♦       C         General Information         Summary (by clock pair)         Summary (by type)         Summary (by waived endpoints         ✓ CDC Details (928)         my_ip_drpclk to my_ip_axi_         my_ip_glblclk to my_ip_axi                                                                            | aclk (1)<br>_aclk (2)                                                   | Sever<br>Cr<br>Cr<br>Cr<br>Cr<br>Cr<br>Cr<br>Cr                                                                                                    | ity ^1 IC<br>itical C<br>itical C<br>itical C<br>itical C<br>itical C                                     | D<br>CDC-1<br>CDC-4<br>CDC-10<br>CDC-11                               | Count<br>536<br>4<br>186<br>2                   | 1-bit unknow<br>Multi-bit unkr<br>Combination<br>Fan-out from                                                                   | own CDC ci<br>al logic dete<br>launch flop<br>th on a non-                                                | rcuitry<br>cted b<br>to des<br>FD pri                           | efore a<br>tination<br>mitive                                   | clock                              | iizer        |
| Q       X       ♦       C         General Information         Summary (by clock pair)         Summary (by type)         Summary (by waived endpoints         ~ CDC Details (928)         my_ip_drpclk to my_ip_axi_         my_ip_glblclk to my_ip_axi         input port clock to my_ip_dr                                       | ;)<br>_aclk (1)<br>_aclk (2)<br>rpclk (2)                               | Sever<br>Cl<br>Cl<br>Cl<br>Cl<br>Cl<br>Cl<br>Cl<br>Cl<br>Cl<br>Cl<br>Cl<br>Cl<br>Cl                                                                                                    | ity ^1 II<br>itical C<br>itical C<br>itical C<br>itical C<br>itical C<br>itical C                         | D<br>CDC-1<br>CDC-4<br>CDC-10<br>CDC-11<br>CDC-13                     | Count<br>536<br>4<br>186<br>2<br>170            | 1-bit unknow<br>Multi-bit unkn<br>Combination<br>Fan-out from<br>1-bit CDC pa                                                   | own CDC ci<br>al logic dete<br>launch flop<br>th on a non-<br>path on a n                                 | rcuitry<br>cted b<br>to des<br>FD pri<br>on-FD                  | efore a<br>tination<br>mitive<br>primitiv                       | clock<br>/e                        |              |
| Q       X       ♦       C         General Information         Summary (by clock pair)         Summary (by type)         Summary (by waived endpoints         ✓ CDC Details (928)         my_ip_drpclk to my_ip_axi_         input port clock to my_ip_ari         input port clock to my_ip_dr         my_ip_axi_aclk to my_ip_dr | aclk (1)<br>aclk (2)<br>pclk (2)<br>rpclk (2)                           | Sever<br>Cl<br>Cl<br>Cl<br>Cl<br>Cl<br>Cl<br>Cl<br>Cl<br>Cl<br>Cl<br>Cl<br>Cl<br>Cl                                                                                                    | ity ^1 II<br>itical C<br>itical C<br>itical C<br>itical C<br>itical C<br>itical C<br>itical C<br>anning C | D<br>CDC-1<br>CDC-4<br>CDC-10<br>CDC-11<br>CDC-13<br>CDC-14           | Count<br>536<br>4<br>186<br>2<br>170<br>5       | 1-bit unknow<br>Multi-bit unkn<br>Combination<br>Fan-out from<br>1-bit CDC pa<br>Multi-bit CDC                                  | own CDC ci<br>al logic dete<br>launch flop<br>th on a non-<br>path on a n<br>controlled C                 | rcuitry<br>cted b<br>to des<br>FD pri<br>on-FD<br>CDC s         | efore a<br>tination<br>mitive<br>primitiv<br>tructure           | clock<br>/e<br>detected            |              |
| Q       X       ♦       C         General Information         Summary (by clock pair)         Summary (by type)         Summary (by waived endpoints         ✓ CDC Details (928)         my_ip_drpclk to my_ip_axi_         my_ip_glblclk to my_ip_axi         input port clock to my_ip_dr                                       | aclk (1)<br>_aclk (2)<br>pclk (2)<br>rpclk (2)<br>rpclk (2)<br>rclk (6) | <ul> <li>Sever</li> <li>Ci</li> <li>Ci</li> <l< td=""><td>ity ^1 II<br/>itical C<br/>itical C<br/>itical C<br/>itical C<br/>itical C<br/>itical C<br/>arning C<br/>fo</td><td>D<br/>CDC-1<br/>CDC-4<br/>CDC-10<br/>CDC-11<br/>CDC-13<br/>CDC-14<br/>CDC-15</td><td>Count<br/>536<br/>4<br/>186<br/>2<br/>170<br/>5<br/>10</td><td>1-bit unknow<br/>Multi-bit unkr<br/>Combination<br/>Fan-out from<br/>1-bit CDC pa<br/>Multi-bit CDC<br/>Clock enable<br/>1-bit synchro</td><td>own CDC ci<br/>al logic dete<br/>launch flop<br/>th on a non-<br/>path on a n<br/>controlled (<br/>nized with A</td><td>rcuitry<br/>cted b<br/>to des<br/>FD pri<br/>on-FD<br/>CDC s<br/>SYNC</td><td>efore a<br/>tination<br/>mitive<br/>primitiv<br/>tructure<br/>_REG p</td><td>clock<br/>ve<br/>detected<br/>roperty</td><td></td></l<></ul> | ity ^1 II<br>itical C<br>itical C<br>itical C<br>itical C<br>itical C<br>itical C<br>arning C<br>fo       | D<br>CDC-1<br>CDC-4<br>CDC-10<br>CDC-11<br>CDC-13<br>CDC-14<br>CDC-15 | Count<br>536<br>4<br>186<br>2<br>170<br>5<br>10 | 1-bit unknow<br>Multi-bit unkr<br>Combination<br>Fan-out from<br>1-bit CDC pa<br>Multi-bit CDC<br>Clock enable<br>1-bit synchro | own CDC ci<br>al logic dete<br>launch flop<br>th on a non-<br>path on a n<br>controlled (<br>nized with A | rcuitry<br>cted b<br>to des<br>FD pri<br>on-FD<br>CDC s<br>SYNC | efore a<br>tination<br>mitive<br>primitiv<br>tructure<br>_REG p | clock<br>ve<br>detected<br>roperty |              |

You can also view a summary with the list of waived endpoints.

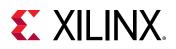

| Tcl Console Messages Timing ×            |       |           |                     |          |
|------------------------------------------|-------|-----------|---------------------|----------|
| Q   素   ♠   C                            | 4     | Q Sun     | nmary (by waived en | dpoints) |
| General Information                      | 2     | ID        | Waived Endpoints    |          |
| Summary (by clock pair)                  |       | CDC-10    | 1                   |          |
| Summary (by type)                        |       |           |                     |          |
| Summary (by waived endpoints)            |       |           |                     |          |
| V CDC Details (928)                      |       |           |                     |          |
| my_ip_drpclk to my_ip_axi_aclk (1)       |       |           |                     |          |
| my_ip_glblclk to my_ip_axi_aclk (2)      |       |           |                     |          |
| input port clock to my_ip_drpclk (2)     |       |           |                     |          |
| my_ip_axi_aclk to my_ip_drpclk (2)       |       |           |                     |          |
| my_ip_glblclk to my_ip_drpclk (6)        |       |           |                     |          |
| my_ip_axi_aclk to my_ip_glblclk (913)    | ~     |           |                     |          |
| Report CDC - cdc_1 (928 violations) × Re | eport | CDC - cdc | _2 (928 violations) | ×        |

The detailed section for the  $my_{ip_glblclk}$  to  $my_{ip_axi_aclk}$  CDC shows that the Critical CDC-10 was replaced with an Info CDC-3.

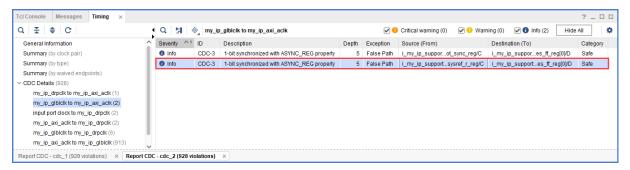

7. Select the new CDC-3 row, and click the Schematic toolbar button <sup>1</sup>. Double-click the **Q** pin of the output register to expand the schematic to match what is shown in the following figure.

The CDC path includes a 5-level synchronizer on the output of the selected destination register. This is the reason the CDC-10 was replaced with CDC-3 for this topology, as shown in the following figure.

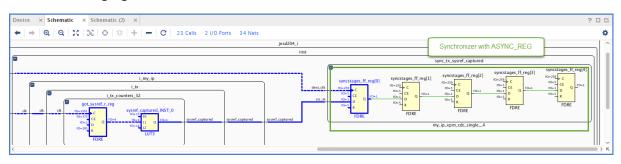

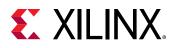

IMPORTANT! By default, Report CDC only reports a single violation per endpoint and per clock pair. When multiple violations apply to the same endpoint, only the violation with the highest precedence is reported. Because CDC-10 has a higher precedence than CDC-3, only CDC-10 is reported when both CDC-10 and CDC-3 apply to the same endpoint. For more information on CDC rules precedence, see this link in the Vivado Design Suite User Guide: Design Analysis and Closure Techniques (UG906).

0

**TIP:** To report all of the CDC violations for each endpoint regardless of the precedence rules, use the command line option -all\_checks\_per\_endpoint.

## Step 4: Generating a Report for Waived Violations

You can generate a report for the CDC, DRC, or methodology check violations that were waived. This step shows how to generate a report for waived CDC violations using the Tcl Console as well as the Vivado IDE menu commands.

#### **Generating a Text Report for Waived Violations**

1. In the Tcl Console, enter:

report\_cdc -waived

In the CDC report, verify that a single CDC-10 violation is listed, because only one waiver was created.

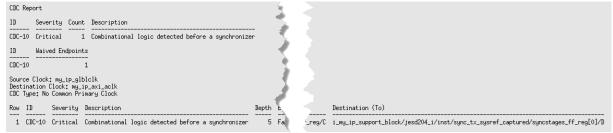

#### Generating a Vivado IDE CDC Report for Waived Violations

- 1. Select Reports  $\rightarrow$  Timing  $\rightarrow$  Report CDC.
- 2. In the Report CDC dialog box, enable *Report only waived paths*, and click OK.
- 3. In the CDC Report, check the Summary (by clock pair) and CDC Details to verify that a single CDC-10 violation is listed.

*Note*: The icon next to the violation shows that the violation was waived *8*.

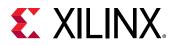

| Q ≚ ≑ C                                                                                                    | 🖣 🔍 Summa            | ry (by clock p          | air)                     |                         |                       |           |                                  |         |          |                         |              |      |              |
|----------------------------------------------------------------------------------------------------|----------------------|-------------------------|--------------------------|-------------------------|-----------------------|-----------|----------------------------------|---------|----------|-------------------------|--------------|------|--------------|
| General Information                                                                                                    | Severity ^ 1         | Source Cloc             | k Destination Clock      | CDC Type                | Exceptions            | Endpoints | Safe                             | Unsafe  | Unknown  | No ASYN                 | C_REG        |      |              |
| Summary (by clock pair)                                                                                                    | Critical             | my_ip_glblc             | lk my_ip_axi_aclk        | No Common Primary Clock | False Path            |           | 1 0                              | 1       | 0        |                         | 0            |      |              |
| Summary (by type)                                                                                                    |                      |                         |                          |                         |                       |           |                                  |         |          |                         |              |      |              |
| Summary (by waived endpoints)                                                                                               |                      |                         |                          |                         |                       |           |                                  |         |          |                         |              |      |              |
| CDC Details (1)                                                                                                    |                      |                         |                          |                         |                       |           |                                  |         |          |                         |              |      |              |
| my_ip_glblclk to my_ip_axi_aclk (1)                                                                                         |                      |                         |                          |                         |                       |           |                                  |         |          |                         |              |      |              |
|                                                                                                    |                      |                         |                          |                         |                       |           |                                  |         |          |                         |              |      |              |
|                                                                                                    | port CDC - cdc_2 (92 | 8 violations)           | × Report CDC - cdc_      | _3 (1 waived) ×         |                       |           |                                  |         |          |                         |              |      | ? _ 🗆        |
| cl Console Messages Timing ×                                                                                                |                      |                         | X Report CDC - cdc_      | · · · ·                 |                       | Critic    | al warning                       | g (1) 🕑 | 9 Warnin | ıg (0) 🕑                | ) 🚯 Info (0) | Hide |              |
| cl Console Messages Timing ×                                                                                                |                      | ⊗ <sub>a</sub> my_ip_gl |                          | <                       | Depth Exce            | 0 -       | al warnin <u>c</u><br>rce (From) | _       |          | ig (0) 🕑<br>Destination |              | Hide |              |
| clConsole Messages Timing ×<br>Q   X   ♦   C                                                                                | Q   H                | lD I                    | Ibicik to my_ip_axi_acik | <                       | Depth Exce<br>5 Falsi | ption Sou | rce (From)                       |         |          | Destination             |              |      | All          |
| Cl Console Messages Timing ×<br>Q X ♦ C<br>General Information                                                              | Q B                  | lD I                    | Ibicik to my_ip_axi_acik | ς<br>(                  |                       | ption Sou | rce (From)                       |         |          | Destination             | n (To)       |      | Category     |
| Cl Console Messages Timing ×<br>Q X X I ⊕ C<br>General Information<br>Summary (by clock pair)                               | Q B                  | lD I                    | Ibicik to my_ip_axi_acik | ς<br>(                  |                       | ption Sou | rce (From)                       |         |          | Destination             | n (To)       |      | All Category |
| Cl Console Messages Timing ×<br>Q X → Q C<br>General Information<br>Summary (by lock pair)<br>Summary (by waived endpoints) | Q B                  | lD I                    | Ibicik to my_ip_axi_acik | ς<br>(                  |                       | ption Sou | rce (From)                       |         |          | Destination             | n (To)       |      | All Category |
| Q   ¥   ♥   C  <br>General Information<br>Summary (by clock pair)<br>Summary (by type)                                      | Q B                  | lD I                    | Ibicik to my_ip_axi_acik | ς<br>(                  |                       | ption Sou | rce (From)                       |         |          | Destination             | n (To)       |      | All Category |

# Step 5: Generating a Text Report with Details for Waived Violations

In this step, you generate text reports with additional details, including a list of all of the rules and all of the violations regardless of the waivers.

#### Generating a List of Rules with Waived Violations

1. In the Tcl Console, enter:

report\_cdc -details -show\_waiver

2. Verify that the my\_ip\_glblclk to my\_ip\_axi\_aclk CDC-10 violation is waived and the two CDC-3 violations are not waived.

*Note*: In the text report, all of the rules are reported, whether they were waived or not. The Waived column indicates the status of the rule.

| CDC Rep                    | ort                                                                                             |                                      |                                                                                                    |             |                          |                                                                        |    |                        |                                                                                                    |                       |
|----------------------------|-------------------------------------------------------------------------------------------------|--------------------------------------|----------------------------------------------------------------------------------------------------|-------------|--------------------------|------------------------------------------------------------------------|----|------------------------|----------------------------------------------------------------------------------------------------|-----------------------|
| ID                         | Severity                                                                                        | Count                                | Description                                                                                                    |             |                          |                                                                        | ς. |                        |                                                                                                    |                       |
| CDC-11<br>CDC-13<br>CDC-14 | Critical<br>Info<br>Critical<br>Info<br>Critical<br>Critical<br>Critical<br>Critical<br>Warning | 10<br>4<br>5<br>186<br>2<br>170<br>5 | 1-bit unknown CDC circuitry<br>1-bit synkronzed with RSNR_REG property<br>Nult-bit unknown CDC circuitry<br>Reynkronous reset synkronized with RSNK_REG pr<br>Combinatorial logic detected before a synkronize<br>Lobit CDC path on a non-FD primitive<br>Lobit CDC path on a non-FD primitive<br>Clock emails controlled CDC structure detected | operty<br>r |                          |                                                                        |    |                        |                                                                                                    |                       |
| ID<br>CDC-10               | Waived<br>1                                                                                     |                                      |                                                                                                    |             |                          |                                                                        |    |                        |                                                                                                    |                       |
| Destin                     | Clock: my_<br>ation Clock<br>we: No Comm                                                        | : ny_ip                              | _axi_aclk                                                                                                    |             |                          |                                                                        | 5  |                        |                                                                                                    |                       |
| 2 C                        | <br>IC-3 Info<br>IC-3 Info                                                                      | ) 1<br>) 1                           | escription<br>-bit synchronized with ASYNC_REG property<br>-bit synchronized with ASYNC_REG property<br>ombinatorial logic detected before a synchronizer                                                                                                    | <br>5<br>5  | False Path<br>False Path | Source (From)<br>i_mg_ip_support<br>i_mg_ip_support<br>i_mg_ip_support |    | _32/got_sysref_r_reg/C | Destination (To)<br>i.mg.ip.support.block/jest204_i/inst/sync_tx_sync/syncstages_ff_reg[0]/D<br>i.mg.ip.support.block/jest204_i/inst/sync_tx_synef_captured/syncstages_ff_reg[0]/D<br>i.mg.ip.support.block/jest204_i/inst/sync_tx_synef_captured/syncstages.ff_reg[0]/D | Waived<br>N<br>N<br>Y |

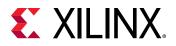

## Generating a List of All Violations Regardless of the Waivers

1. In the Tcl Console, enter:

CDC Deserve

 $\bigcirc$ 

report\_cdc -no\_waiver

2. In the text report, verify that the table matches the original report from Report CDC before the CDC-10 waiver was created.

| SeveritySource ClockDestination ClockCDC TypeExceptionsEndpointsSafeUnsafeUnknownNo ASYNC_REGCriticalmy_ip_glblclkmy_ip_axi_aclkNo Common Primary ClockFalse Path21100Criticalmy_ip_axi_aclkmy_ip_drpclkNo Common Primary ClockFalse Path21100Criticalmy_ip_axi_aclkmy_ip_axi_aclkNo Common Primary ClockFalse Path21100Criticalmy_ip_drpclkmy_ip_axi_aclkNo Common Primary ClockFalse Path22000Infomy_ip_drpclkmy_ip_atri_aclkNo Common Primary ClockFalse Path11000Infoinput port clockmy_ip_drpclkNo Common Primary ClockFalse Path22000Infomy_ip_glblclkNo Common Primary ClockFalse Path22000Infomy_ip_glblclkNo Common Primary ClockFalse Path22000Infomy_ip_glblclkNo Common Primary ClockFalse Path22000                          | LUL Kepor                                    | t                                                                                     |                                                                                                 |                                                                                                    |                                                                    |               |                   |               |                              |                                   |  |
|----------------------------------------------------------------------------------------------------|----------------------------------------------|---------------------------------------------------------------------------------------|-------------------------------------------------------------------------------------------------|----------------------------------------------------------------------------------------------------|--------------------------------------------------------------------|---------------|-------------------|---------------|------------------------------|-----------------------------------|--|
| Critical my_ip_axi_aclk my_ip_drpclk       No Common Primary Clock False Path       2       0       0         Critical my_ip_axi_aclk my_ip_glblclk       No Common Primary Clock False Path       942       12       351       579       185         Info       my_ip_drpclk       my_ip_axi_aclk       No Common Primary Clock False Path       942       12       351       579       185         Info       my_ip_drpclk       No Common Primary Clock False Path       1       0       0       0         Info       input port clock my_ip_drpclk       No Common Primary Clock False Path       2       2       0       0         Info       my_ip_glblclk       No Common Primary Clock False Path       6       6       0       0 | Severity                                     | Source Clock                                                                          | Destination Clock                                                                               | CDC Type                                                                                                    | Exceptions                                                         | Endpoints     | Safe              | Unsafe        | Unknown                      | No ASYNC_REG                      |  |
|                                                                                                    | Critical<br>Critical<br>Info<br>Info<br>Info | my_ip_axi_aclk<br>my_ip_axi_aclk<br>my_ip_drpclk<br>input port clock<br>my_ip_glblclk | my_ip_drpclk<br>my_ip_glblclk<br>my_ip_axi_aclk<br>my_ip_drpclk<br>my_ip_drpclk<br>my_ip_drpclk | No Common Primary Clock<br>No Common Primary Clock<br>No Common Primary Clock<br>No Common Primary Clock<br>No Common Primary Clock | False Path<br>False Path<br>False Path<br>False Path<br>False Path | 942<br>1<br>2 | 12<br>1<br>2<br>6 | 351<br>0<br>0 | 0<br>579<br>0<br>0<br>0<br>0 | 0<br>0<br>185<br>0<br>0<br>0<br>0 |  |

**TIP:** You can also generate a list of all violations regardless of the waivers from the Vivado IDE. Select **Reports**  $\rightarrow$  **Timing**  $\rightarrow$  **Report CDC**. In the Report CDC dialog box, enable **Ignore all waivers**, and click **OK**.

### **Step 6: Waiving Multiple CDC Violations**

The my\_ip\_axi\_aclk to my\_ip\_drpclk CDC includes two Critical CDC-11 violations. This step covers how to waive both CDC-11 violations simultaneously.

| Tcl Console Messages Timing ×                |                    |             |                                               |       |              |                                |                              | ? _ 🗆 🖸  |
|----------------------------------------------|--------------------|-------------|-----------------------------------------------|-------|--------------|--------------------------------|------------------------------|----------|
| Q ≭ ≑ C                                      | Q H                | ⊗ my_ip     | _axi_aclk to my_ip_drpclk                     |       | $\checkmark$ | 🌖 Critical warning (2) 🛛 🖌 🕓 W | arning (0) 🕑 🚺 Info (0) 🛛 Hi | de All 🌼 |
| General Information                          | Severity           | N1 ID       | Description                                   | Depth | Exception    | Source (From)                  | Destination (To)             | Category |
| Summary (by clock pair)                      | Oritical           | CDC-11      | Fan-out from launch flop to destination clock | 5     | False Path   | i_my_ip_supporetch_reg[10]/C   | i_my_ip_supportff_reg[0]/CLR | Unsafe   |
| Summary (by type)                            | Critical           | CDC-11      | Fan-out from launch flop to destination clock | 5     | False Path   | i_my_ip_supporetch_reg[10]/C   | i_my_ip_supportff_reg[0]/CLR | Unsafe   |
| Summary (by waived endpoints)                |                    |             |                                               |       |              |                                |                              |          |
| V CDC Details (928)                          |                    |             |                                               |       |              |                                |                              |          |
| my_ip_drpclk to my_ip_axi_aclk (1)           |                    |             |                                               |       |              |                                |                              |          |
| my_ip_glblclk to my_ip_axi_aclk (2)          |                    |             |                                               |       |              |                                |                              |          |
| input port clock to my_ip_drpclk (2)         |                    |             |                                               |       |              |                                |                              |          |
| my_ip_axi_aclk to my_ip_drpclk (2)           |                    |             |                                               |       |              |                                |                              |          |
|                                              | ¥                  |             |                                               |       |              |                                |                              |          |
| Report CDC - cdc_1 (928 violations) × Report | rt CDC - cdc_2 (92 | violations) | ×                                             |       |              |                                |                              |          |

1. To waive the violations, select the **CDC-11** rows in the CDC Report, right-click, and select **Create Waiver**.

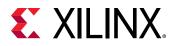

| Tcl Console Messages Timing ×                    |                            |                                               |       |           |                                         |              |                    | ? _      | 0 6 |
|--------------------------------------------------|----------------------------|-----------------------------------------------|-------|-----------|-----------------------------------------|--------------|--------------------|----------|-----|
| Q   ₹   ≑   C                                    | Q 🔄 🔄 🗞 my_ip              | _axi_aclk to my_ip_drpclk                     |       |           | 🖌 🌗 Critical warning (2) 🛛 🖌            | Warning (0)  | 🕑 🚯 Info (0) 🛛 Hi  | de All   | •   |
| General Information                              | Severity ^1 ID             | Description                                   | Depth | Exc       | ception Source (From)                   | Destination  | (To)               | Category |     |
| Summary (by clock pair)                          | Critical CDC-11            | Fan-out from launch flop to destination clock | ş     | Fo        | los Dath i mu in aunnar atab raal10     |              | nnortff_reg[0]/CLR | Unsafe   |     |
| Summary (by type)                                | Oritical CDC-11            | Fan-out from launch flop to destination clock | 5     |           | Path Properties                         | Ctrl+E       | ortff_reg[0]/CLR   | Unsafe   |     |
| Summary (by waived endpoints)                    |                            |                                               | ·     |           | Elide Setting                           | ,            | •                  |          |     |
| V CDC Details (928)                              |                            |                                               |       | ۰.        | Highlight                               | ,            |                    |          |     |
| my_ip_drpclk to my_ip_axi_aclk (1)               |                            |                                               |       |           | Unhighlight                             |              |                    |          |     |
| my_ip_glblclk to my_ip_axi_aclk (2)              |                            |                                               |       | ~         |                                         |              |                    |          |     |
| input port clock to my_ip_drpclk (2)             |                            |                                               |       | $\otimes$ | Mark                                    | ,            |                    |          |     |
| my_ip_axi_aclk to my_ip_drpclk (2)               |                            |                                               |       |           | Unmark                                  | Ctrl+Shift+N |                    |          |     |
| my_ip_glblclk to my_ip_drpclk (6)                |                            |                                               |       | н         | Schematic                               |              |                    |          |     |
| my_ip_axi_aclk to my_ip_glblclk (913)            |                            |                                               |       |           | View Path Report                        |              |                    |          |     |
| my_ip_drpclk to my_ip_glblclk (2)                |                            |                                               |       |           | Report Timing on Source to Destination. |              |                    |          |     |
|                                                  |                            |                                               |       |           | Set Maximum Delay                       |              |                    |          |     |
|                                                  |                            |                                               |       |           |                                         |              |                    |          |     |
|                                                  |                            |                                               |       |           | Set Bus Skew                            | 1            |                    |          |     |
|                                                  |                            |                                               |       | 2)        | Create Waiver                           |              |                    |          |     |
| · · · · · · · · · · · · · · · · · · ·            |                            |                                               |       | -         | Export to Spreadsheet                   |              |                    |          |     |
| Report CDC - cdc_1 (928 violations) × Report CDC | C - cdc_2 (928 violations) | ×                                             |       |           |                                         |              |                    |          |     |

2. In the Create Waiver dialog box, enter a description, and click **OK**.

| 🝌 Create W     | aiver ×                                                                                                    |
|----------------|----------------------------------------------------------------------------------------------------|
| Create waivers | for 2 cdc paths                                                                                                    |
| User:          | Xilinx                                                                                                    |
| Description:   | Safe fanout. Circuitry has been reviewed                                                                                                    |
| Tags:          |                                                                                                    |
| Tcl Command    | 1 Preview                                                                                                    |
| Q              |                                                                                                    |
|                | r -type CDC -id CDC-11 -from [get_pins {i_my_ip_support_block/jesd204_i/inst/i_my_ip_reset_block/stre<br>r -type CDC -id CDC-11 -from [get_pins {i_my_ip_support_block/jesd204_i/inst/i_my_ip_reset_block/stre |
| <              | >                                                                                                    |
| ?              | OK Cancel                                                                                                    |

In the Timing Report, the two selected rows are disabled when the waivers are created.

Note: One waiver is created for each selected row. In this example, two waivers are created.

| Severity \land 1 | ID     | Description                                   | Depth | Exception  | Source (From)              | Destination (To)            | Category |
|------------------|--------|-----------------------------------------------|-------|------------|----------------------------|-----------------------------|----------|
| Oritical         | CDC-11 | Fan-out from launch flop to destination clock | 5     | False Path | i_my_ip_suppotch_reg[10]/C | i_my_ip_supporff_reg[0]/CLR | Unsafe   |
| Critical         | CDC-11 | Fan-out from launch flop to destination clock | 5     | False Path | i_my_ip_suppotch_reg[10]/C | i_my_ip_supporff_reg[0]/CLR | Unsafe   |

- 3. Select **Reports** → **Timing** → **Report CDC** to rerun Report CDC. In the Report CDC dialog box, make sure that *Report only waived paths* is unchecked, and click **OK**.
- 4. In the CDC Report, look at the my\_ip\_axi\_aclk to my\_ip\_drpclk CDC.

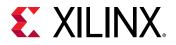

The two Critical CDC-11 violations were replaced with two Info CDC-9 violations. Based on the CDC precedence rules, waiving CDC-11 unmasks CDC-9 for this circuit.

| Q   ¥   ♦   C                                                                                        | Q   H   4     | ⊗_ my_ip | o_axi_aclk to my_ip_drpclk                              |       | V 🌖 🗸      | critical warning (0) 🛛 🗹 🕒 Warnin | g (0) 🕑 🚯 Info (2) 🛛 Hide Al | I 🕹      |
|----------------------------------------------------------------------------------------------------|---------------|----------|---------------------------------------------------------|-------|------------|-----------------------------------|------------------------------|----------|
| General Information                                                                                  | Severity ^1   | ID       | Description                                             | Depth | Exception  | Source (From)                     | Destination (To)             | Category |
| Summary (by clock pair)                                                                              | <li>Info</li> | CDC-9    | Asynchronous reset synchronized with ASYNC_REG property | 5     | False Path | i_my_ip_supporetch_reg[10]/C      | i_my_ip_supportff_reg[0]/CLR | Safe     |
| Summary (by type)                                                                                    | Info          | CDC-9    | Asynchronous reset synchronized with ASYNC_REG property | 5     | False Path | i_my_ip_supporetch_reg[10]/C      | i_my_ip_supportff_reg[0]/CLR | Safe     |
| <pre>CDC Details (928) my_lp_drpclk to my_lp_axi_aclk (1) my_ip_glblclk to my_ip_axi_aclk (2) </pre> |               |          |                                                         |       |            |                                   |                              |          |
| input port clock to my_ip_drpclk (2)<br>my_ip_axi_aclk to my_ip_drpclk (2)                           |               |          |                                                         |       |            |                                   |                              |          |
| my_ip_glblclk to my_ip_glblclk (6)<br>my_ip_axi_aclk to my_ip_glblclk (913)                          |               |          |                                                         |       |            |                                   |                              |          |

- To view a schematic of the violation, select the CDC-9 row in the CDC Report, and click the Schematic toolbar button 3.
- 6. Verify that there is a 5-level synchronizer on the destination clock domain.

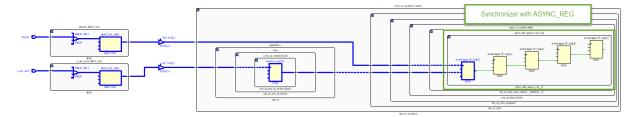

7. Compare the new Summary (by type) information with the information from the previous CDC Report.

In the updated CDC Report, the two CDC-11 violations are no longer listed. Instead, there are two new CDC-9 violations.

| Q   꽃   ♦   C                         | Q Summa                  | ry (by type) |       |                                                       |
|---------------------------------------|--------------------------|--------------|-------|-------------------------------------------------------|
| General Information                   | Severity ^1              | ID           | Count | Description                                           |
| Summary (by clock pair)               | Critical                 | CDC-1        | 536   | 1-bit unknown CDC circuitry                           |
| Summary (by type)                     | Critical                 | CDC-4        | 4     | Multi-bit unknown CDC circuitry                       |
| Summary (by waived endpoints)         | Critical                 | CDC-10       | 186   | Combinational logic detected before a synchronizer    |
| CDC Details (928)                     | Oritical                 | CDC-13       | 170   | 1-bit CDC path on a non-FD primitive                  |
| my_ip_drpclk to my_ip_axi_aclk (1)    | Critical                 | CDC-14       | 5     | Multi-bit CDC path on a non-FD primitive              |
| my_ip_glblclk to my_ip_axi_aclk (2)   | 😐 Warning                | CDC-15       | 10    | Clock enable controlled CDC structure detected        |
| input port clock to my_ip_drpclk (2)  | <li>Info</li>            | CDC-3        | 10    | 1-bit synchronized with ASYNC_REG property            |
| my_ip_axi_aclk to my_ip_drpclk (2)    | <ol> <li>Info</li> </ol> | CDC-9        | 7     | Asynchronous reset synchronized with ASYNC_REG proper |
| my_ip_glblclk to my_ip_drpclk (6)     |                          |              |       |                                                       |
| my_ip_axi_aclk to my_ip_glblclk (913) |                          |              |       |                                                       |
| my_ip_drpclk to my_ip_glblclk (2)     |                          |              |       |                                                       |

8. Look at the Summary (by waived endpoints) information.

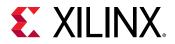

In the updated CDC Report, there are three waived endpoints. This number is different from the number of waived violations (2), because CDC-11 is a multi-bit violation.

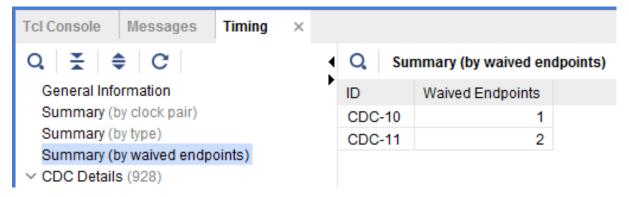

9. Generate different text reports and compare the results with previous reports.

For example, you can run the following Tcl commands:

report\_cdc -details
report\_cdc -details -waived
report\_cdc -details -show\_waiver
report\_cdc -details -no\_waiver

The following report was generated using the report\_cdc -details -waived Tcl command and shows that three violations were waived.

| CDC Report                                                                                                    |                                                                                                    |
|----------------------------------------------------------------------------------------------------|----------------------------------------------------------------------------------------------------|
| ID Severity Count Description                                                                                                    |                                                                                                    |
| CDC-10 Critical 1 Combinatorial logic detected before a synchronizer<br>CDC-11 Critical 2 Fan-out from launch flop to destination clock                                   |                                                                                                    |
| ID Waived                                                                                                    |                                                                                                    |
| CDC-10 1                                                                                                    |                                                                                                    |
| CDC-11 2                                                                                                    |                                                                                                    |
| Source Clock: ng_ip_glblclk<br>Destination Clock: ng_ip_axi_aclk<br>CDC Tupe: No Compon Primary Clock                                                                     |                                                                                                    |
| Row ID Severity Description Depth Exception S                                                                                                    | Source (Fron)                                                                                                    |
|                                                                                                    | i_nw_ip_support /s_32/got_sysref_r_reg/C i_nw_ip_support_block/jesd204_i/inst/sync_tx_sysref_captured/syncstages_ff_reg[0]/D                                                                                                    |
| Source Clock: mg_ip_axi_aclk<br>Bestmation Clock: mg_ip_dPclk<br>CC Type: No formor Frimary Clock                                                                         |                                                                                                    |
| Row ID Severity Description Depth Exception Source                                                                                                    | e (From) Destination (To)                                                                                                    |
| 1 CDC-11 Critical Fam-out from launch flop to destination clock 5 False Path i_mg_<br>2 CDC-11 Critical Fam-out from launch flop to destination clock 5 False Path i_mg_1 | ip.support.block/ reg[10]/C i.mg.ip.support.block/i.jes204.phy/inst/jes204.phy.block.i/sync.rxtreset.data/spm.odc_async.rst.inst/arststages.ff.reg[0]/Cl<br>sg[10]/C i.mg.ip.support.block/i.jes204.phy/inst/jes204.phy.block.i/sync.txtreset.data/spm.odc_async.rst.inst/arststages.ff.reg[0]/Cl |

### **Step 7: Exporting Waivers**

In this step, you export waivers with the write\_waivers Tcl command.

*Note*: The XDC output file can be imported using the read\_xdc or source Tcl commands.

1. To export the CDC waivers, enter: write\_waivers -type cdc waivers.xdc.

**TIP:** Alternatively, because there are no DRC or methodology waivers, you can enter:

write\_waivers waivers.xdc Of write\_xdc -type waiver waivers.xdc.

2. Open the waivers.xdc file to view the three waivers.

 $\bigcirc$ 

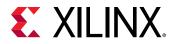

Note: The following example is reformatted to better show the different command line options.

```
create_waiver -type CDC -id {CDC-10} -user "Xilinx" \
  -desc "This is a safe CDC per review with the team"
  -from [get_pins i_my_ip_support_block/jesd204_i/inst/i_my_ip/i_tx/
i_tx_counters_32/got_sysref_r_reg/C] \
  -to [get_pins {i_my_ip_support_block/jesd204_i/inst/
sync_tx_sysref_captured/syncstages_ff_reg[0]/D}] \
  -timestamp "<timestamp>" ;#1
create_waiver -type CDC -id {CDC-11} -user "Xilinx" \
  -desc "Safe fanout. Circuitry has been released"
  -from [get_pins {i_my_ip_support_block/jesd204_i/inst/
i_my_ip_reset_block/stretch_reg[10]/C}] \
  -to [get_pins {i_my_ip_support_block/i_jesd204_phy/inst/
jesd204_phy_block_i/sync_rx_reset_data/xpm_cdc_async_rst_inst/
arststages_ff_reg[0]/CLR}] \
  -timestamp "<timestamp>" ;#1
create_waiver -type CDC -id {CDC-11} -user "Xilinx" \
  -desc "Safe fanout. Circuitry has been released" \
  -from [get_pins {i_my_ip_support_block/jesd204_i/inst/
i_my_ip_reset_block/stretch_reg[10]/C}] \
  -to [get_pins {i_my_ip_support_block/i_jesd204_phy/inst/
jesd204_phy_block_i/sync_tx_reset_data/xpm_cdc_async_rst_inst/
arststages_ff_reg[0]/CLR}] \
  -timestamp "<timestamp>" ;#2
```

#### Step 8: Using the create\_waiver Command

Waivers added from the Report CDC dialog box are created using the create\_waiver command. You can view these commands as follows.

**Note:** You can use the create\_waiver command line command for CDC, DRC, and methodology waivers. The options differ slightly depending on whether you are creating a CDC, DRC, or methodology waiver. For more information, including information on the different options, see the create\_waiver command in the *Vivado Design Suite Tcl Command Reference Guide* (UG835).

- 1. Open the Vivado journal file (vivado.jou) to see the three distinct create\_waiver commands issued by the Vivado IDE.
- 2. Scroll through the history of the Tcl Console to see the same three create\_waiver commands.

**TIP:** The -from and -to options are used to specify the startpoints and endpoints. When a waiver is set from the Report CDC dialog box, both -from and -to are specified to match the exact violation. However, you can specify a CDC waiver using only the -from option or only the -to option, but more paths might be waived than expected.

 $\bigcirc$ 

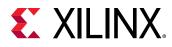

### **Step 9: Waiving Multiple CDC Violations**

In this step, you waive multiple CDC violations simultaneously.

1. In the CDC Report, view the my\_ip\_axi\_aclk to my\_ip\_glblclk CDC under CDC Details.

This crossing has five CDC-14 violations, which are multi-bit violations. The five CDC-14 violations all start from the same two register clock pins:

i\_my\_ip\_support\_block/jesd204\_i/inst/tx\_cfg\_test\_modes\_reg[2:1]/C

TIP: You can sort the table by the column ID to more easily see the five CDC-14 violations.

| 2 ¥ ≑ C                                                                    | <u>।</u> २ 🔄 🕷 |        | axi_aclk to my_ip_glblclk                      |       | 🕑 🕛 Critical | warning (901) 🛛 🗑 🕛 Warning (1  | 0) 🕑 🚺 Info (2) 🛛 Hide     | e All    |
|----------------------------------------------------------------------------|----------------|--------|------------------------------------------------|-------|--------------|---------------------------------|----------------------------|----------|
| General Information                                                        | ^ Severity     | ID ^ 1 | Description                                    | Depth | Exception    | Source (From)                   | Destination (To)           | Category |
| Summary (by clock pair)                                                    | Warning        | CDC-15 | Clock enable controlled CDC structure detected | 0     | False Path   | i_my_ip_supportmodes_reg[1]/C   | i_my_ip_suppod_nls_r_reg/D | Safe     |
| Summary (by type)                                                          | Oritical       | CDC-14 | Multi-bit CDC path on a non-FD primitive       | 0     | False Path   | i_my_ip_supportodes_reg[2:1]/C  | i_my_ip_supp/TXDATA[2:1]   | Unknown  |
| Summary (by waived endpoints)                                              | O Critical     | CDC-14 | Multi-bit CDC path on a non-FD primitive       | 0     | False Path   | i my ip supportodes reg[2:1]/C  | i my ip supp/TXDATA[2:1]   | Unknown  |
| CDC Details (928)                                                          | O Critical     | CDC-14 | Multi-bit CDC path on a non-FD primitive       | 0     | False Path   | i_my_ip_supportodes_reg[2:1]/C  | i my ip supp/TXDATA[2:1]   | Unknowr  |
| my_ip_drpclk to my_ip_axi_aclk (1)                                         | Critical       | CDC-14 | Multi-bit CDC path on a non-FD primitive       | 0     | False Path   | i my ip support odes reg[2:1]/C |                            | Unknowr  |
| my_ip_glblclk to my_ip_axi_aclk (2)                                        | Oritical       | CDC-14 | Multi-bit CDC path on a non-FD primitive       | 0     | False Path   | i my ip support odes reg[2:1]/C | i my ip supp/TXDATA[2:1]   | Unknow   |
| input port clock to my_ip_drpclk (2)                                       | O Critical     | CDC-13 | 1-bit CDC path on a non-FD primitive           | 0     | False Path   | i_my_ip_supportmodes_reg[2]/C   | i_my_ip_suppoT/TXCTRL2[0]  | Unsafe   |
| my_ip_axi_aclk to my_ip_drpclk (2)                                         | Oritical       | CDC-13 | 1-bit CDC path on a non-FD primitive           | 0     | False Path   | i_my_ip_supportmodes_reg[2]/C   | i_my_ip_suppoT/TXCTRL2[1]  | Unsafe   |
| my_ip_glblclk to my_ip_drpclk (6)                                          | Critical       | CDC-13 | 1-bit CDC path on a non-FD primitive           | 0     | False Path   | i_my_ip_supportmodes_reg[2]/C   | i_my_ip_suppoT/TXCTRL2[3]  | Unsafe   |
| my_ip_axi_aclk to my_ip_glblclk (913)<br>my_ip_drpclk to my_ip_glblclk (2) | Critical       | CDC-13 | 1-bit CDC path on a non-FD primitive           | 0     | False Path   | i my ip supportmodes reg[1]/C   | i my ip suppST/TXDATA[0]   | Unsafe   |

2. Because i\_my\_ip\_support\_block/jesd204\_i/inst/ tx\_cfg\_test\_modes\_reg[\*]/C matches five pins and you only need to target two of

those five pins, construct the list of startpoints as follows:

```
set startpoints [list \
   [get_pins i_my_ip_support_block/jesd204_i/inst/
tx_cfg_test_modes_reg[1]/C] \
   [get_pins i_my_ip_support_block/jesd204_i/inst/
tx_cfg_test_modes_reg[2]/C] \
   ]
```

3. To waive the five CDC-14 violations, use the create\_waiver Tcl command with the -from option:

```
create_waiver -type {CDC} -id {CDC-14} -user {Xilinx} -desc {No more CDC 14!} -from $startpoints
```

- 4. From the Vivado IDE, select **Reports**  $\rightarrow$  **Timing**  $\rightarrow$  **Report CDC** to rerun Report CDC.
- 5. In the CDC Report, verify that the CDC-14 violations are no longer reported in the Summary section.

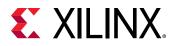

|                                      | 1 | Q Summar                 | ry (by type) |       |                                                         |
|--------------------------------------|---|--------------------------|--------------|-------|---------------------------------------------------------|
| General Information                  | 1 | Severity ^1              | ID           | Count | Description                                             |
| Summary (by clock pair)              |   | Critical                 | CDC-1        | 536   | 1-bit unknown CDC circuitry                             |
| Summary (by type)                    |   | Critical                 | CDC-4        | 4     | Multi-bit unknown CDC circuitry                         |
| Summary (by waived endpoints)        |   | Critical                 | CDC-10       | 186   | Combinational logic detected before a synchronizer      |
| CDC Details (923)                    |   | Critical                 | CDC-13       | 170   | 1-bit CDC path on a non-FD primitive                    |
| my_ip_drpclk to my_ip_axi_aclk (1)   |   | 👴 Warning                | CDC-15       | 10    | Clock enable controlled CDC structure detected          |
| my_ip_glblclk to my_ip_axi_aclk (2)  |   | <ol> <li>Info</li> </ol> | CDC-3        | 10    | 1-bit synchronized with ASYNC_REG property              |
| input port clock to my_ip_drpclk (2) |   | 1 Info                   | CDC-9        | 7     | Asynchronous reset synchronized with ASYNC_REG property |
| my_ip_axi_aclk to my_ip_drpclk (2)   | ~ |                          |              |       |                                                         |

6. To report only the waived violations, enter:

report\_cdc -details -waived

The following figure shows the waived CDC violations in two different tables. The first table shows the 5 CDC-14 violations waived as multi-bit violations. The second table shows the 10 single-bit violations, calculated by multiplying the 5 multi-bit violations by 2 bits per multi-bit violation.

|                                                                                                 | Critical<br>Critical                                                                             | <br>1<br>2                                                                                       | Description<br>Combinatorial logic detected b<br>Ean-out from launch floe to de<br>Multi-bit CDC path on a non-FI                        | estination_cloc                  |                     |                     |                                           |                                           |           |           |           |             |          |                                                      |
|-------------------------------------------------------------------------------------------------|--------------------------------------------------------------------------------------------------|--------------------------------------------------------------------------------------------------|----------------------------------------------------------------------------------------------------|----------------------------------|---------------------|---------------------|-------------------------------------------|-------------------------------------------|-----------|-----------|-----------|-------------|----------|------------------------------------------------------|
| ID 6<br>CDC-10<br>CDC-11<br>CDC-14                                                              | Waived<br><br>1<br>2<br>10                                                                       |                                                                                                  |                                                                                                    |                                  |                     |                     |                                           |                                           |           |           |           |             |          |                                                      |
| Destinati<br>CDC Type:                                                                          | : No Commo                                                                                       | <: my_i<br>non Pri                                                                               | p_axi_aclk<br>mary Clock                                                                                                    |                                  |                     |                     |                                           |                                           |           |           |           |             |          |                                                      |
| Row ID                                                                                          | Sever                                                                                            | erity .                                                                                          | Description                                                                                                    |                                  | 1                   | Jepth E             | Exception                                 | Source (Fro                               | m)        |           |           |             |          |                                                      |
|                                                                                                 |                                                                                                  |                                                                                                  | Combinatorial logic detected bef                                                                                                    | fore a synchron                  | izer                | 5 F                 | False Path                                | i_my_ip_sup                               | port_bloo | k/jesd204 | _i/inst/i | _my_ip/i_t: | x/i_tx_c | ounters_32/gou                                       |
| Source Cl<br>Destinati                                                                          | lock: my_i<br>ion Clock:<br>: No Commo                                                           | _ip_axi<br><: my_i<br>mon Prim                                                                   | _aclk                                                                                                    | fore a synchron                  |                     | 5 F                 |                                           | i_my_ip_sup<br>ce (From)                  | port_bloo | k/jesd204 | _i/inst/i | _my_ip/i_t: | x/i_tx_c | ounters_32/gou                                       |
| Source Cl<br>Destinati<br>CDC Type:<br>Row ID<br>1 CDC-                                         | Clock: my_i<br>tion Clock:<br>No Commo<br>Sever<br><br>11 Criti                                  | _ip_axi<br><: my_i<br>mon Pri<br>erity<br>tical                                                  | _aclk<br>p_drpclk<br>mary Clock                                                                                                    | <br>tination clock               | Depth<br>5          | Except<br><br>False | tion Sour<br><br>Path i_my.               | ce (From)<br>ip_support_                  |           |           | st/i_my_i | p_reset_bl  |          | ounters_32/gou<br><br>tch_reg[10]/C<br>tch_reg[10]/L |
| Source Cl<br>Destinati<br>CDC Type:<br>Row ID<br><br>1 CDC-<br>2 CDC-<br>Source Cl<br>Destinati | ilock: my_i<br>ion Clock:<br>No Commo<br><br>-11 Criti<br>-11 Criti<br>ilock: my_i<br>ion Clock: | _ip_axi<br><: my_i<br>mon Pri<br>erity<br>tical  <br>tical  <br>tical  <br>_ip_axi.<br><: my_i   | _aclk<br>p_drpclk<br>mary Clock<br>Description<br>Fan-out from launch flop to dest<br>Fan-out from launch flop to dest<br>_aclk          | <br>tination clock               | Depth<br>5          | Except<br><br>False | tion Sour<br><br>Path i_my.               | ce (From)<br>ip_support_                  |           |           | st/i_my_i | p_reset_bl  |          | <br>tch_reg[10]/P                                    |
| Source Cl<br>Destinati<br>CDC Type:<br>Row ID<br><br>1 CDC-<br>2 CDC-<br>Source Cl<br>Destinati | Clock: my_i<br>ion Clock:<br>: No Commo<br>Sever<br><br><br><br><br><br><br><br>                 | _ip_axi.<br><: my_i<br>mon Prin<br>erity<br>tical  <br>tical  <br>_ip_axi<br><: my_i<br>mon Prin | _aclk<br>p_drpclk<br>mary [Jock<br>Description<br>Fan-out from launch flop to dest<br>Fan-out from launch flop to dest<br>_aclk<br>_aclk | tination clock<br>tination clock | Depth<br><br>5<br>5 | Except<br><br>False | tion Sour<br><br>Path i_my,<br>Path i_my, | ce (From)<br>_ip_support_<br>_ip_support_ |           |           | st/i_my_i | p_reset_bl  |          | <br>tch_reg[10]/P                                    |

7. To export all the waivers inside a script and verify that a total of four waivers were added, enter:

write\_waivers -type cdc waivers.xdc -force

*Note*: Because the waivers.xdc file already exists, the -force option must be specified to override the file.

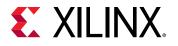

 $\bigcirc$ 

TIP: Alternatively, because there are no DRC or methodology waivers, you can enter:

```
write_waivers waivers.xdc -force
or
```

write\_xdc -type waiver waivers.xdc -force

The list of waivers inside waivers.xdc appears as follows.

```
WRITE CDC Waivers
cnd; write_waivers -type cdc -file waivers,xdc -force
current_instance -quiet
create_waiver -type CDC -id (CDC-10} -user "Xilinx" -desc "This is a safe CDC per review with the team" -from [get_pins i_mg_ip_support_block/jesd204_i/inst/i_mg_ip_it_x/i_tx_counters_32/got_
create_waiver -type CDC -id (CDC-11) -user "Xilinx" -desc "Safe fanout, Circuitry has been released" -from [get_pins i_mg_ip_support_block/jesd204_i/inst/i_mg_ip_rest_block/stretch_reg[1]/C)
create_waiver -type CDC -id (CDC-14) -user "Xilinx" -desc "No more CDC-14!" -from [list [get_pins {i_mg_ip_support_block/jesd204_i/inst/tx_cfg_test_modes_reg[1]/C] [get_pins {i_mg_ip_support_block/
create_waiver -type CDC -id (CDC-14) -user "Xilinx" -desc "No more CDC-14!" -from [list [get_pins {i_mg_ip_support_block/jesd204_i/inst/tx_cfg_test_modes_reg[1]/C] [get_pins {i_mg_ip_support_
current_instance -quiet
```

8. To import the waivers.xdc file, enter:

read\_xdc waivers.xdc

The following warnings show that duplicate waivers were not added to the existing waivers. Only waivers that are exact duplicates of existing waivers are rejected.

```
WARNING: [Vivado_Tcl 4-935] Waiver ID 'CDC-10' is a duplicate and will
not be added again.
WARNING: [Vivado_Tcl 4-935] Waiver ID 'CDC-11' is a duplicate and will
not be added again.
WARNING: [Vivado_Tcl 4-935] Waiver ID 'CDC-11' is a duplicate and will
not be added again.
WARNING: [Vivado_Tcl 4-935] Waiver ID 'CDC-14' is a duplicate and will
not be added again.
```

### **Step 10: Waiving Multiple DRC Violations**

In this step, you waive multiple DRC violations simultaneously.

- 1. Select **Reports**  $\rightarrow$  **Report DRC**.
- 2. In the Report DRC dialog box, leave all settings at their default, and click **OK**.

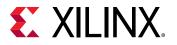

| 🝌 Report DRC                                                                                                    |                                                   |                                                                                                    | ×           |
|----------------------------------------------------------------------------------------------------|---------------------------------------------------|----------------------------------------------------------------------------------------------------|-------------|
| Check design against sele                                                                                                    | ected rule decks and/or individual desi           | ign rules.                                                                                                    | 4           |
| Results name:                                                                                                    | drc_1                                             |                                                                                                    |             |
| Waivers  Apply waivers  Display only v  Ignore all waivers  Rule Decks  Vivado Rule Deck  Vivado Rule Deck  Vivado Rule Deck  P @ default  @ opt_check  @ placer_ch  @ router_che  @ bitstream  @ incr_eco_  @ eco_chec | is (7)<br>is<br>ecks<br>ecks<br>_checks<br>checks | Q       X       ♦         ✓       All Rules (2135)         >       Netlist (737)         >       Pin Planning (110)         >       Clocking (4)         >       Memory (148)         >       Floorplan (10)         >       Implementation (239) | Î           |
| <ul> <li>✓ Open in a new tab</li> <li>?</li> </ul>                                                                                                    |                                                   | Physical Configuration (842)      OK                                                                                                    | ✓<br>Cancel |

3. In the DRC Report, right-click **UCIO#1**, and select **Create Waiver** to create a waiver for the UCIO-1 violations.

*Note*: The UCIO#1 violation combines 125 individual violations into a single violation. Similarly, the NSTD#1 violation covers 113 ports.

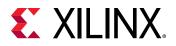

|                                                                                                    | C × Timing                                                                                                    |                 |                                                                                        |                               |
|----------------------------------------------------------------------------------------------------|----------------------------------------------------------------------------------------------------|-----------------|----------------------------------------------------------------------------------------|-------------------------------|
| ੨ ੜ ≑ 📲 🔛                                                                                                    | 🖌 🔒 3 Critical Warnings 🛛 🖌 1 Warning 🛛 Hide All                                                                                                    |                 |                                                                                        |                               |
| lame                                                                                                    | Details                                                                                                    |                 |                                                                                        |                               |
| V (1) NSTD-1 (1)                                                                                                |                                                                                                    |                 |                                                                                        |                               |
| • NSTD #1                                                                                                    | 113 out of 125 logical ports use I/O standard (IOSTANDARD) value 'DEFAULT', instead of a user as<br>components to which it is connected. To correct this violation, specify all I/O standards. This design<br>command: set_property SEVERITY {Warning} [get_drc_checks NSTD-1]. NOTE: When using the Vi<br>s axi araddr[10], s axi araddr[9], s axi araddr[8], s axi araddr[7], s axi araddr[6], s axi araddr[7]. | will f<br>ivado | ail to generate a bitstream un<br>Runs infrastructure (e.g. laun                       | less all logic<br>ch_runs Tcl |
| UCIO-1 (1)                                                                                                    |                                                                                                    |                 |                                                                                        |                               |
|                                                                                                    | 125 out of 125 logical ports have no user assigned specific location constraint (LOC). This may car                                                                                                    | use I/0         | Contention or incompatibility                                                          | with the bo                   |
| 0 UCIO #1                                                                                                    | correct this violation, specify all pin locations. This design will fail to generate a bitstream unless a<br>[get_drc_checks UCIO-1]. NOTE: When using the Vivado Runs infrastructure (e.g. launch_runs Tc                                                                                                    |                 | Сору                                                                                   |                               |
|                                                                                                    | correct this violation, specify all pin locations. This design will fail to generate a bitstream unless a                                                                                                    |                 | · · · · · · · · · · · · · · · · · · ·                                                  |                               |
| <ul> <li>UCIO #1</li> <li>Implementation (1)</li> </ul>                                                         | correct this violation, specify all pin locations. This design will fail to generate a bitstream unless a<br>[get_drc_checks UCIO-1]. NOTE: When using the Vivado Runs infrastructure (e.g. launch_runs Tc                                                                                                    |                 | Сору                                                                                   | c<br>Ctrl+E                   |
|                                                                                                    | correct this violation, specify all pin locations. This design will fail to generate a bitstream unless a<br>[get_drc_checks UCIO-1]. NOTE: When using the Vivado Runs infrastructure (e.g. launch_runs Tc                                                                                                    |                 | Copy<br>Violation Properties                                                           |                               |
| <ul> <li>Implementation (1)</li> </ul>                                                                          | correct this violation, specify all pin locations. This design will fail to generate a bitstream unless a<br>[get_drc_checks UCIO-1]. NOTE: When using the Vivado Runs infrastructure (e.g. launch_runs Tc                                                                                                    |                 | Copy<br>Violation Properties<br>Auto-Select Objects<br>Auto-Mark Objects               |                               |
| <ul> <li>Implementation (1)</li> <li>Routing (1)</li> </ul>                                                     | correct this violation, specify all pin locations. This design will fail to generate a bitstream unless a<br>[get_drc_checks UCIO-1]. NOTE: When using the Vivado Runs infrastructure (e.g. launch_runs Tc                                                                                                    |                 | Copy<br>Violation Properties<br>Auto-Select Objects<br>Auto-Mark Objects<br>Wrap Lines |                               |
| <ul> <li>Implementation (1)</li> <li>Implementation (1)</li> <li>Routing (1)</li> <li>Chip Level (1)</li> </ul> | correct this violation, specify all pin locations. This design will fail to generate a bitstream unless a<br>[get_drc_checks UCIO-1]. NOTE: When using the Vivado Runs infrastructure (e.g. launch_runs Tc                                                                                                    |                 | Copy<br>Violation Properties<br>Auto-Select Objects<br>Auto-Mark Objects               |                               |

4. In the Create Waiver dialog box, look at the output in Tcl Command Preview, and click OK.

| 🝌 Create Wa     | aiver                                                                                               | $\times$  |
|-----------------|----------------------------------------------------------------------------------------------------|-----------|
| Create waiver f | or 1 violation                                                                                      | λ         |
|                 |                                                                                                    |           |
| User:           | Xilinx                                                                                              | $\otimes$ |
| Description:    | Waive UCIO DRC violations                                                                           | $\otimes$ |
| Tags:           |                                                                                                    |           |
| Tcl Command     | 1 Preview                                                                                           |           |
| Q               |                                                                                                    |           |
| create_waive    | r -of_objects [get_drc_violations -name drc_1 {UCIO-1#1}] -user Xilinx -description {Waive UCIO DRO | C viol    |
|                 |                                                                                                    |           |
|                 |                                                                                                    |           |
| <               |                                                                                                    | >         |
| ?               | ОК Салс                                                                                             | el        |
|                 |                                                                                                    |           |

5. To generate the drc\_waivers.xdc file and verify that the waiver is waiving all 125 objects, enter:

write\_waivers -type DRC drc\_waivers.xdc

6. In the XDC file, look at the expanded port list, and notice that some of the strings from the violations message were converted to wildcards (\*).

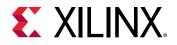

Strings are automatically converted to wildcards for UCIO-1, NSTD-1, TIMING-15, and TIMING-16 type violations. For UCIO-1, the numbers of objects in the violations are replaced with wildcards, because the numbers of elements are not meaningful.

| *                                                                                                    |
|----------------------------------------------------------------------------------------------------|
| * WRITE DRC WAIVERS                                                                                                    |
| # cmd: write_waivers -type DRC drc_waivers.xdc                                                                                                    |
| current_instance -quiet                                                                                                    |
| create_waiver -type DRC -id {UCIO-1} -user "Xilinx" -desc "Waive UCIO DRC violations" -objects [get_ports { refclkOp glblclkp refclkOn tx_start_of_frame[3] tx_start_of_multiframe[3] glblclkn   |
| tx_reset drpclk tx_start_of_multiframe[2] txp[3] tx_start_of_multiframe[0] tx_start_of_frame[2] tx_start_of_frame[1] s_axi_rready tx_sync tx_sysref tx_aresetn s_axi_rdata[1] s_axi_rvalid       |
| s_axi_rresp[0] s_axi_rresp[1] s_axi_rdata[0] s_axi_rdata[2] s_axi_rdata[3] s_axi_rdata[4] s_axi_rdata[9] s_axi_rdata[5] s_axi_rdata[10] s_axi_rdata[6] s_axi_rdata[7] s_axi_rdata[8]             |
| s_axi_rdata[15] s_axi_rdata[11] s_axi_rdata[12] s_axi_rdata[13] s_axi_rdata[16] s_axi_rdata[17] s_axi_rdata[18] s_axi_rdata[14] s_axi_rdata[20] s_axi_rdata[22] s_axi_rdata[27]                  |
| s_axi_rdata[23] s_axi_rdata[19] s_axi_rdata[25] s_axi_rdata[26] s_axi_arready s_axi_rdata[28] s_axi_rdata[24] s_axi_rdata[30] s_axi_rdata[31] s_axi_araddr[2] s_axi_arvalid s_axi_rdata[29]      |
| s_axi_araddr[7] s_axi_araddr[3] s_axi_araddr[4] s_axi_araddr[5] s_axi_araddr[6] s_axi_bvalid s_axi_araddr[9] s_axi_araddr[10] s_axi_bready s_axi_wstrb[0] s_axi_wstrb[1] s_axi_araddr[8]         |
| s_axi_bresp[1] s_axi_wready s_axi_wvalid s_axi_wdata[0] s_axi_bresp[0] s_axi_wstrb[2] s_axi_araddr[11] s_axi_wdata[4] s_axi_wdata[1] s_axi_wstrb[3] s_axi_wdata[2] s_axi_wdata[3]                |
| s_axi_wdata[9] s_axi_wdata[5] s_axi_wdata[6] s_axi_wdata[7] s_axi_wdata[8] s_axi_wdata[14] s_axi_wdata[10] s_axi_wdata[11] s_axi_wdata[12] s_axi_wdata[13] s_axi_wdata[19] s_axi_wdata[15]       |
| s_axi_wdata[16] s_axi_wdata[17] s_axi_wdata[18] s_axi_wdata[24] s_axi_wdata[20] s_axi_wdata[28] s_axi_wdata[26] s_axi_wdata[27] s_axi_awready s_axi_awvalid txp[4]                               |
| tx_start_of_multiframe[1] txp[1] tx_start_of_frame[0] txp[2] txn[1] txn[3] txn[2] s_axi_awaddr[11] txn[0] txp[0] s_axi_awaddr[2] s_axi_awaddr[7] s_axi_awaddr[7] s_axi_awaddr[7] s_axi_awaddr[8] |
| s_axi_awaddr[9] s_axi_awaddr[2] txn[4] s_axi_awaddr[5] s_axi_awaddr[6] s_axi_awaddr[3] s_axi_awaddr[4] }] -strings { "*" } -strings { "*" } -timestamp "Wed Mar 14 22:57:14 GMT 2018" ;#1        |
|                                                                                                    |

7. To delete the DRC waiver and rewrite the waiver using wildcards to target a subset of the ports objects, enter:

```
delete_waivers [get_waivers -type drc]
create_waiver -type DRC -id {UCIO-1} -user "Xilinx" -desc "Waive
selected UCIO violations" -objects [get_ports { s_axi_rdata[*]
s_axi_wdata[*] s_axi_araddr[*] } ] -strings { "*" } -strings { "*" }
```

Note: This command only covers a subset of the original 125 objects.

- 8. Select **Reports**  $\rightarrow$  **Report DRC** to rerun Report DRC.
- 9. In the Report DRC dialog box, select **Display only waived violations** to report only waived violations, and click **OK**.

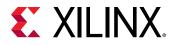

| 🝌 Report DRC                                                                                                    |                                    |                                                                                                    | ×      |
|----------------------------------------------------------------------------------------------------|------------------------------------|----------------------------------------------------------------------------------------------------|--------|
| Check design against sele                                                                                                    | ected rule decks and/or individua  | I design rules.                                                                                                    | 4      |
| <u>R</u> esults name:<br><u>Interactive report file:</u><br><u>Export to file:</u>                                                                                                    | drc_2                              |                                                                                                    | ©<br>  |
| Waivers  Apply waivers  Apply waivers  Display only v  Ignore all waivers  Rule Decks  Vivado Rule Deck                                                                                                    | 3                                  | Rules (2120 of 2136)                                                                                                    |        |
| default     opt_check     opt_check     opt_check     opt_check     of     opt_check     of     opt_check     of     opt_check     of     opt_check     of     opt_check     of     opt_check     of     opt_check     of     opt_check     opt_check | ecks<br>ecks<br>_checks<br>_checks | <ul> <li>All Rules (2136)</li> <li>Netlist (737)</li> <li>Pin Planning (110)</li> <li>Clocking (4)</li> <li>Memory (148)</li> <li>Floorplan (11)</li> <li>Implementation (239)</li> <li>Physical Configuration (842)</li> </ul> | Ŷ      |
| <ul> <li>✓ Open in a new tab</li> <li>?</li> </ul>                                                                                                    |                                    | ОК                                                                                                    | Cancel |

In the DRC Report, verify that only 68 violations are waived out of 125.

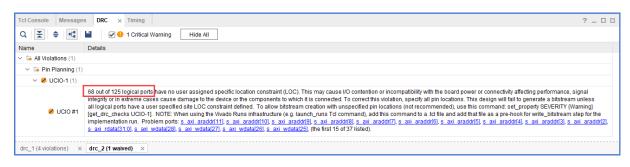

**IMPORTANT!** You cannot waive READONLY or NODISABLE violations. For example, if you enter:

create\_waiver -type DRC -id RTSTAT-1 -description "Waive RTSTAT-1"

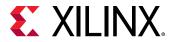

The Vivado tools issue the following error:

ERROR: [Vivado\_Tcl 4-934] Waiver ID 'RTSTAT-1' is READONLY or NODISABLE and cannot be waived. These Factory designations specify that a check is required and may not be overridden by user action.

## Step 11: Generating a Summary Report for Waived Violations

This step covers how to use the report\_waivers Tcl command to generate a summary report for CDC, DRC, and methodology waivers.

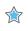

**IMPORTANT!** Before running the *report\_waivers* command, you must rerun Report CDC, Report DRC, or Report Methodology to ensure that added or removed waivers are included in the statistics reported by *report\_waivers*.

1. To rerun Report CDC, enter:

report\_cdc

2. To rerun Report DRC, enter:

report\_drc

Note: You do not need to rerun Report Methodology, because no methodology waivers were set.

3. To create a summary report, enter:

report\_waivers

By default, report\_waivers reports only waived violations. The following figure shows the UCIO-1, CDC-10, CDC-11, and CDC-14 rules, which have defined waivers.

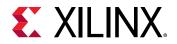

| Table Of           |                    | 100000            |                                                         |                      |                     |                     |                |              |                 |             |
|--------------------|--------------------|-------------------|---------------------------------------------------------|----------------------|---------------------|---------------------|----------------|--------------|-----------------|-------------|
| 3. REPOR           | rt deta<br>Rt deta | ILS (DRC)         | DOLOGY: no waive                                        | rs)                  |                     |                     |                |              |                 |             |
| 1. REPOR           | RT SUMM            | IARY              |                                                         |                      |                     |                     |                |              |                 |             |
| Waiver 1           | Туре Т             | otal Vios         | Remaining Vios                                          |                      | Used Waivers        | Set Waivers         |                |              |                 |             |
| DRC<br>METHODOL    |                    |                   | 171<br>0                                                | 68<br>0              | 1<br>0              | 1<br>0              |                |              |                 |             |
| CDC<br>Note: Ti    |                    | 157<br>ort is bas | 944<br>ed on the most r                                 | 13<br>recent report_ | 4<br>drc/report_met | 4<br>hodology/repor | t_odc runs.    |              |                 |             |
|                    |                    |                   |                                                         |                      |                     |                     |                |              |                 |             |
| 2. REPOR           | RT DETA            | ILS (DRC)         |                                                         |                      |                     |                     |                |              |                 |             |
| Rule               | Sever              | ity               | Description                                             |                      | Total Vios          |                     | Waived Vios    |              |                 |             |
| Concernance of the |                    |                   | g Unconstrained                                         |                      |                     |                     | 68             | 1            | 1               |             |
| 4 REPOR            | RT DETA            | ILS (CDC)         |                                                         |                      |                     |                     |                |              |                 |             |
|                    |                    | ty Descri         |                                                         |                      |                     | Total Vios          | Remaining Vios | Waived Vios  | Used Waivers    | Set Waivers |
| CDC-11             | Critic             | al Fan-ou         | ational logic de<br>t from launch fl<br>bit CDC path on | lop to destina       | tion clock          | r 187<br>2<br>10    | 186<br>0<br>0  | 1<br>2<br>10 | 1<br>2<br>1     | 1<br>2<br>1 |
| Note: Ar           | ny 'Rul            | e'which i         | s flagged by ' <b>*</b> '<br>wber of wessages           | is an aggreg         |                     | and its counts      | are based on t | he number of | objects represe | nted,       |

Note the number of waived objects and total violations:

- The aggregating DRCs are reported as 1 violation per object inside the violation. Because there are 113 objects in NSTD-1, 125 objects in UCIO-1 plus 1 in RTDAT-13, a total number of 239 DRC violations are reported in the Summary table.
- The Report Summary table reports all of the violations.
- The Report Details tables only report the check IDs that have one or more waivers.
- 4. To generate detailed tables with all of the rules, including rules with no waivers, enter:

report\_waivers -show\_msgs\_with\_no\_waivers

The following figure shows the report with all DRC and CDC rules reported in the Report Details.

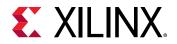

| Table Of (                                                                                      | Contents                                                                                                    |                                                                                                    |                                                                                                    |                            |                                      |                        |                                                    |                                              |             |                                                 |             |                                                     |                                                     |
|-------------------------------------------------------------------------------------------------|----------------------------------------------------------------------------------------------------|----------------------------------------------------------------------------------------------------|----------------------------------------------------------------------------------------------------|----------------------------|--------------------------------------|------------------------|----------------------------------------------------|----------------------------------------------|-------------|-------------------------------------------------|-------------|-----------------------------------------------------|-----------------------------------------------------|
| 1. REPORT<br>2. REPORT<br>3. REPORT                                                             | SUMMARY<br>DETAILS (DRC)                                                                                        | DDOLOGY: no waive                                                                                                    | rs)                                                                                                    |                            |                                      |                        |                                                    |                                              |             |                                                 |             |                                                     |                                                     |
| 1. REPORT                                                                                       | SUMMARY                                                                                                    |                                                                                                    |                                                                                                    |                            |                                      |                        |                                                    |                                              |             |                                                 |             |                                                     |                                                     |
| Waiver Typ                                                                                      | pe Total Vios                                                                                                   | Remaining Vios                                                                                                    | Waived Vios                                                                                               | Us                         | ed Waivers                           | Set Wa                 | aivers                                             |                                              |             |                                                 |             |                                                     |                                                     |
| DRC<br>METHODOLOG<br>CDC<br>Note: This                                                          | 957                                                                                                    | 171<br>0<br>944<br>sed on the most r                                                                                                    | 68<br>0<br>13<br>recent report.                                                                           | 1<br>0<br>4<br>.drc.       | /report_met                          | 1<br>0<br>4<br>hodolos | yy/report_c                                        | dc runs.                                     |             |                                                 |             |                                                     |                                                     |
|                                                                                                 | DETAILS (DRC)                                                                                                   |                                                                                                    |                                                                                                    |                            |                                      |                        |                                                    |                                              |             |                                                 |             |                                                     |                                                     |
| Rule                                                                                            | Severity                                                                                                    |                                                                                                    | 1                                                                                                    |                            | Total Vios                           | Renat                  | ining Vios                                         | Waived Vios                                  | Used        | d Waivers                                       | Set         | . Waivers                                           |                                                     |
| NSTD-1*                                                                                         | Critical Warr                                                                                                   | ning Unconstrain<br>ning Unspecified<br>ning Insufficier                                                                                                    | I/O Standard                                                                                              |                            |                                      | 57<br>113<br>1         |                                                    | 68<br>0<br>0                                 | 1<br>0<br>0 |                                                 | 1<br>0<br>0 |                                                     |                                                     |
| 4. REPORT                                                                                       | DETAILS (CDC)                                                                                                   |                                                                                                    |                                                                                                    |                            |                                      |                        |                                                    |                                              |             |                                                 |             |                                                     |                                                     |
|                                                                                                 | everity Descri                                                                                                  | iption                                                                                                    |                                                                                                    |                            |                                      |                        | Total Vio                                          | s Remaining                                  | Vios        | Waived V                                        | lios        | Used Waivers                                        | Set Waiver                                          |
| CDC-11 Cr<br>CDC-14 Cr<br>CDC-1 Cr<br>CDC-3 In<br>CDC-3 In<br>CDC-4 Cr<br>CDC-9 In<br>CDC-13 Cr | ritical Fan-ou<br>ritical Multi-<br>ritical 1-bit<br>nfo 1-bit<br>ritical Multi-<br>nfo Asynch<br>ritical 1-bit | national logic de<br>ut from launch fl<br>bit CDC path on<br>unknown CDC circ<br>synchronized wit<br>-bit unknown CDC<br>roronus reset syr<br>CDC path on a no<br>enable controlle | op to destina<br>a non-FD prim<br>cuitry<br>ch ASYNC_REG p<br>circuitry<br>chronized wit<br>m-FD primitiv | ntio<br>niti<br>rop<br>h R | n clock<br>ve<br>erty<br>SYNC_REG pr |                        | 187<br>2<br>10<br>536<br>9<br>28<br>5<br>170<br>10 | 186<br>0<br>536<br>9<br>28<br>5<br>170<br>10 |             | 1<br>2<br>10<br>0<br>0<br>0<br>0<br>0<br>0<br>0 |             | 1<br>2<br>1<br>0<br>0<br>0<br>0<br>0<br>0<br>0<br>0 | 1<br>2<br>1<br>0<br>0<br>0<br>0<br>0<br>0<br>0<br>0 |
|                                                                                                 |                                                                                                    | is flagged by '*'<br>mber of message:                                                                                                    |                                                                                                    | ati                        | ng wessage                           | and it:                | s counts are                                       | e based on th                                | ne nu       | wher of ob                                      | ject        | s represented,                                      |                                                     |

5. To run Report Methodology, enter:

report\_methodology

6. To generate detailed tables with all of the rules, including rules with no waivers, enter:

report\_waivers -show\_msgs\_with\_no\_waivers

The exact statistics are reported, as shown in the following figure.

*Note:* This figure does not include the Report Details (CDC) section.

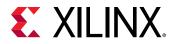

| Waiver Typ                             | e Total Vio  | os Rem                           | aining Vios                 | Waived Vios                                 | Used Wa                 | ivers  | Set Waiver                 | s           |              |      |             |            |            |
|----------------------------------------|--------------|----------------------------------|-----------------------------|---------------------------------------------|-------------------------|--------|----------------------------|-------------|--------------|------|-------------|------------|------------|
| DRC<br>METHODOLOG<br>CDC<br>Note: This | 957          | <br>171<br>157<br>944<br>pased o | n the most r                | <br>68<br>0<br>13<br>ecent report_          | 1<br>0<br>4<br>drc/repo |        | 1<br>0<br>4<br>hodology/re | -<br>port_0 | odo runs     | •    |             |            |            |
| 2. REPORT                              | DETAILS (DRO | :)                               |                             |                                             |                         |        |                            |             |              |      |             |            |            |
| Rule                                   | Severity     |                                  | Description                 | I.                                          | Tota                    | l Vios | Remaining                  | Vios        | Waived       | Vios | Used Waive  | rs S       | et Waivers |
| UCIO-1*<br>NSTD-1*<br>RTSTAT-13        | Critical Wa  | arning                           |                             | ed Logical Po<br>II/O Standard<br>t Routing |                         |        | 57<br>113<br>1             |             | 68<br>0<br>0 |      | 1<br>0<br>0 | <br>0<br>0 |            |
|                                        | DETAILS (ME  |                                  | <br>GY)                     |                                             |                         |        |                            |             |              |      |             |            |            |
|                                        | Severity     |                                  | ption                       |                                             | Total                   | Vios   | Remaining                  | Vios        | Waived '     | ∕ios | Used Waiver | s Se       | t Waivers  |
| LUTAR-1*                               |              |                                  | ives async r<br>n CDC Logic | eset alert                                  | 40<br>1                 |        | 40<br>1                    |             | 0            |      | 0<br>0      | 0          |            |

### **Step 12: Using Waiver Commands**

In this step, you run additional commands related to the waivers.

1. To return a collection of CDC waiver objects, enter:

get\_waivers -type cdc

The following CDC waivers are returned:

CDC-10#1 CDC-11#1 CDC-11#2 CDC-14#1

2. To filter the list of waivers to only return CDC-14 waivers, enter:

get\_waivers -filter {ID == CDC-14}
CDC-14#1

3. To report all of the properties on a CDC waiver object, enter:

report\_property [lindex [get\_waivers -type cdc] end]

The following properties are returned:

| Property      | Туре   | Read-only | Value           |
|---------------|--------|-----------|-----------------|
| CLASS         | string | true      | cdc_waiver      |
| DESCRIPTION   | string | false     | No more CDC-14! |
| ID            | string | true      | CDC-14          |
| INDEX         | string | true      | 1               |
| IS_SCOPED     | bool   | true      | 0               |
| NAME          | string | true      | CDC-14#1        |
| OBJECT_COUNTS | string | true      | pins:2          |
| SCOPE         | string | true      |                 |

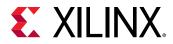

| TAGS     | string | false |                         |
|----------|--------|-------|-------------------------|
| TIME     | string | true  | <timestamp></timestamp> |
| TYPE     | string | true  | CDC                     |
| USED_CNT | string | true  | 10                      |
| USER     | string | true  | Xilinx                  |

*Note*: You cannot retrieve the design objects attached to a waiver object.

4. To delete all of the previously created CDC-14 waivers, enter:

```
delete_waivers [get_waivers -filter {ID == CDC-14}]
```

*Note*: After a waiver object is deleted, the waiver no longer applies and the violations that it waived are reported again.

5. To delete all of the remaining CDC waivers, enter:

```
delete_waivers [get_waivers -type cdc]
```

### Summary

In this lab, you accomplished the following:

- Waived CDC and DRC violations
- Generated reports for waived violations
- Exported waivers
- Used waiver commands

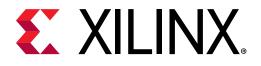

Lab 2

## Using Report QoR Suggestions

### Introduction

The report\_qor\_suggestions (RQS) command enables the Vivado<sup>®</sup> Design Suite tools to analyze a design and provide automated solutions for enhancing QoR. The command can be run on an open design after synthesis or after any stage in the implementation flow. RQS evaluates the design in five key areas and suggests fixes or improvements in these areas. The five areas are utilization, clocking, constraints, congestion, and timing. Recommendations from RQS can take the following forms:

- RQS objects. These can add:
  - 。 Switches to a given command
  - Properties to a given design object
  - Implementation strategies customized for the design using machine learning algorithms
- Text recommendations that require intervention by the user.

This tutorial will cover how to work with the RQS objects contained within RQS files in a project based environment. Non project flow steps are also covered but not explicitly run.

### **Step 1: Understanding the Design**

This lab uses a pre-built design to demonstrate some of the features of RQS. Suggestions are triggered by the design of the RTL and the placement of blocks using floorplanning. The pre-built design contains the following modules:

• Clocking Module: The main clocking circuit for the design resides in clocking\_module.vhd. For simplicity, RST is tied to GND. LOCKED is registered and tied to an output port. The structure of this block is shown in the following figure.

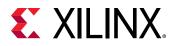

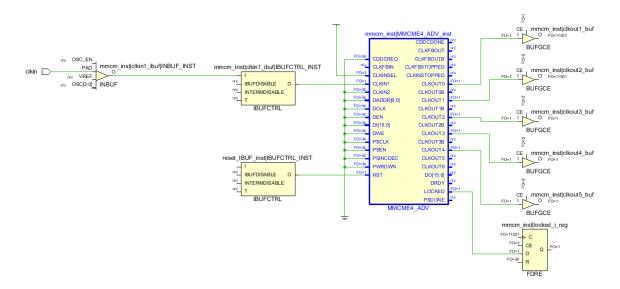

- **Reg CLKA to CLKB Module:** This module contains a synchronous CDC for a large bus. It registers input data using CLKA and then passes it to a register on the CLKB domain to be passed to the output. Registering large buses on different related clock domains can impact hold slack (WHS/THS) and setup slack (WNS/TNS).
- **Bit Expander and Bit Reducer Modules:** These modules enable the expansion and contraction of internal data widths so that the design does not run out of I/Os. The modules take an arbitrary data width and expand or contract it to or from a desired size. The expansion and contraction logic creates many logic levels and should be untimed. When untimed, they are ignored by report\_qor\_suggestions.

The following steps cover opening the project and examining the placement of the floorplanned modules.

In the Vivado Design Suite, go to File → Project → Open and select the project located in <extract\_Dir>/lab2/1\_InitialRun.

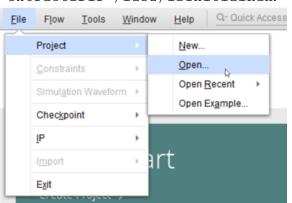

- 2. In the Flow Navigator, click **Open Synthesized Design**. When prompted, select **Synthesis Settings** to load the design with the Original Constraints.
- 3. In the Netlist view, look at the hierarchy.

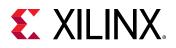

| N top                                         |
|-----------------------------------------------|
| > 🚍 Nets (18)                                 |
| > 🚍 Leaf Cells (11)                           |
| ✓ ✓ clk300_to_clk600_ffs_i (reg_clka_to_clkb) |
| > 🗁 Nets (33008)                              |
| > 🗁 Leaf Cells (22004)                        |
| > 🚺 bit_expander_i (bit_expander)             |
| > I bit_reducer_i (bit_reducer)               |
| > 🚺 mmcm_inst (clocking_module)               |

4. In Device view, look at the pblock. This has been added to help trigger suggestions on the design without requiring a highly utilized design.

| Device |             |             |                       |             |             |              | ? _ D @ X |
|--------|-------------|-------------|-----------------------|-------------|-------------|--------------|-----------|
| ←   →  | €. (        | 9. S        | [b] (                 | ) HI        | Po 🗉        |              | \$        |
|        |             |             |                       |             |             |              |           |
|        | ł           |             |                       |             |             |              | SLR1      |
|        | X0Y9        | X1Y9        | K2Y9                  | X3Y9        | <u></u>     | X5Y9         |           |
|        | X0Y8        | X1Y8        | X2Y8                  | ХЗҮВ        | X4Y8        | X5Y8         |           |
|        |             |             |                       |             |             |              | :         |
|        | <u>X0Y7</u> | <u>X1Y7</u> | <u></u> <u>K2Y7</u>   | <u>X3Y7</u> | <u> </u>    | X5Y7         |           |
|        | X0Y6        | X1Y6        | X2Y6                  | X3Y6        | <u>X4Y6</u> | X5Y6         |           |
|        | <br>x0Y5    | V4) (F      | -                     | V-31 (F     | 1           | x5Y5         |           |
|        | 1           | X1Y5        | K2Y5                  | X3Y5        | K4Y5        | X315         | SLRO      |
|        | 1<br>X0Y4   |             | -2 <mark>K</mark> 2Y4 | ХЗҮ4        | <u>×4Y4</u> | X5Y4         |           |
|        | ł           |             |                       |             |             |              |           |
|        | X0Y3        | <u>x1Y3</u> | <u>x2Y3</u>           | <u>X3Y3</u> | <u></u>     | <u>x5</u> Y3 |           |
|        | X0Y2        | X1Y2        | <u>x2Y2</u>           | ХЗҮ2        | <u>x4Y2</u> | X5Y2         |           |
|        | i<br>xoyi   | X1Y1        | 1<br>X2Y1             |             | K4Y1        |              | i i       |
|        |             |             |                       |             |             |              |           |
|        | XOYO        | X1Y0        | K2Y0                  | X3Y0        | X4Y0        | X5Y0         |           |
|        |             |             |                       |             |             |              |           |

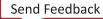

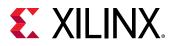

0

**TIP:** When a block or blocks are selected, you can investigate the design further by pressing F4 to open the schematic tools.

### **Step 2: Running Report QoR Suggestions**

This step covers running the <code>report\_qor\_suggestions</code> command to generate a report. The command can be run on an open design at any stage of the implementation flow after synthesis. In project mode, this is typically after synthesis or implementation. In non-project mode, this can be after <code>synth\_design,link\_design,opt\_design,place\_design,phys\_opt\_design, or route\_design.</code>

1. In the Vivado IDE, from the pull down menus, click **Reports** → **Report QoR Suggestions...** to bring up the dialog box shown in the following figure.

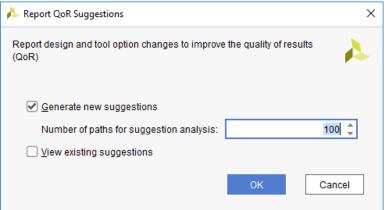

The equivalent Tcl command is:

report\_qor\_suggestions -quiet -name qor\_suggestions\_1

The command will:

- Examine the design and generate new suggestions
- Generate a report on the suggestions

The report opens automatically in the integrated design environment (IDE). Due to the interactive nature of the report, only one instance of the report can be open at any time.

**Note:** By default, the RQS command reports on the 100 worst failing paths per clock group. You can change the number of paths that RQS uses for the analysis of timing-critical paths by modifying the - max\_paths switch. Increasing this number generates more suggestions, but on paths that are reducing in criticality. This may help in the later stages of design closure once all the key items are resolved.

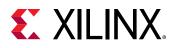

### **Step 3: Understanding the Report**

This step explains the different sections of the generated QoR Suggestions report. On the left of the report window, you can navigate to the different sections of the report; on the right, more information is provided.

1. In the generated report, under RQS Summary, select **GENERATED**. This brings up the report section shown in the following figure.

| QoR Suggestions                                                                                                    |                                                                                    |              |              |                 |           | ×                                                                                  |  |  |  |  |
|----------------------------------------------------------------------------------------------------|------------------------------------------------------------------------------------|--------------|--------------|-----------------|-----------|------------------------------------------------------------------------------------|--|--|--|--|
| Q ≚ 0 + <sup>≥</sup>                                                                                                    | : Q ≚ 0 0 GEN                                                                      | ERAT         | ΈD           |                 |           |                                                                                    |  |  |  |  |
| General                                                                                                    | ID                                                                                 | $\checkmark$ | GENERATED_AT | APPLICABLE_FOR  | AUTOMATIC | DESCRIPTION                                                                        |  |  |  |  |
| <ul> <li>~ RQS Summary<br/>GENERATED</li> <li>~ XDC<br/>RQS_XDC-1-1</li> <li>~ Utilization</li> <li>~ RQS_UTIL-3-1</li> <li>~ Timing</li> <li>~ RQS_TIMING-33-1</li> <li>~ RQS_TIMING-54_1-1</li> <li>~ Clocking</li> <li>~ RQS_CLOCK-15-1</li> </ul> | ~ ⊖ xDC                                                                            | •            |              |                 |           |                                                                                    |  |  |  |  |
|                                                                                                    | RQS_XDC-1-1                                                                        |              | none         | synth_design    | No        | Tight Constraints for given paths. Review critical paths with difficult requiren   |  |  |  |  |
|                                                                                                    |                                                                                    | $\checkmark$ |              |                 |           |                                                                                    |  |  |  |  |
|                                                                                                    | RQS_UTIL-3-1                                                                       | $\checkmark$ | none         | opt_design      | No        | High utilization of certain types of cells in a PBlock. Try to reduce the utilizat |  |  |  |  |
|                                                                                                    |                                                                                    | $\checkmark$ |              |                 |           |                                                                                    |  |  |  |  |
|                                                                                                    | RQS_TIMING-33-1                                                                    | $\checkmark$ | none         | synth_design    | Yes       | Retiming of Flops in Critical paths can improve the timing.                        |  |  |  |  |
|                                                                                                    | RQS_TIMING-54_1-1                                                                  | $\checkmark$ | none         | opt_design      | No        | Found high fanout nets that are driven by flops and driving control signals.       |  |  |  |  |
|                                                                                                    |                                                                                    | $\checkmark$ |              |                 |           |                                                                                    |  |  |  |  |
|                                                                                                    | RQS_CLOCK-15-1                                                                     |              | none         | opt_design      | No        | High THS due to synchronous CDCs. Try to reduce the number of timed path           |  |  |  |  |
|                                                                                                    | K. Strategies are available only in default/explore at successfully routed design. |              |              |                 |           |                                                                                    |  |  |  |  |
|                                                                                                    |                                                                                    |              |              | ort Suggestions |           | ions to Project                                                                    |  |  |  |  |

The GENERATED section provides a list of all the suggestions that have just been generated at this stage of the current run. Each suggestion has a description that details the reason for the suggestion. Additionally, for each suggestion the following information is provided.

| Item           | Description                                                                                                    | Comment                                                                                                    |  |  |  |  |  |
|----------------|----------------------------------------------------------------------------------------------------|----------------------------------------------------------------------------------------------------|--|--|--|--|--|
| GENERATED_AT   | This shows what stage of the design<br>the suggestion was generated at.<br>Typical values <pre>place_design</pre> or<br><pre>route_design</pre> | As you progress through the design stages, the decisions<br>that the tool makes are based on the information<br>available at the time. Additionally, information accuracy<br>increases after placement and again after routing.<br>Some early suggestions may not be required once you<br>have run through the flow. |  |  |  |  |  |
|                |                                                                                                    | Some early suggestions may be required to solve issues later in the flow.                                                                                                    |  |  |  |  |  |
| APPLICABLE_FOR | This shows what stage must be rerun<br>in order for the suggestion to take<br>effect.                                                           | Most suggestions are executed at either <code>synth_design</code> Or <code>opt_design</code>                                                                                                    |  |  |  |  |  |
| SOURCE         | Details where the suggestion was generated                                                                                                    | current run or if from a previous run, a file name that contained the suggestion.                                                                                                    |  |  |  |  |  |
| AUTOMATIC      | Details whether the suggestion is executed automatically or the user must manually intervene                                                    | Automatic suggestions will either recommend a switch<br>the tool or a property to be added to a cell or net                                                                                                    |  |  |  |  |  |

Under the other sections of the report there are details about the individual suggestions that have been generated.

2. Click on the **RQS\_XDC\_1\_1** hyperlink. This will take you to the details section for this suggestion.

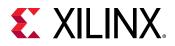

| QoR Suggestions                                                                                                    |                           |                  |                   |             |                 |               |               |                         |                |                 |                                   |                                |
|----------------------------------------------------------------------------------------------------|---------------------------|------------------|-------------------|-------------|-----------------|---------------|---------------|-------------------------|----------------|-----------------|-----------------------------------|--------------------------------|
| Q   ¥   ♦   ←   *                                                                                                    | Q RQS_XDC-1-              | 1                |                   |             |                 |               |               |                         |                |                 |                                   |                                |
| General            <         RQS Summary         GENERATED            XDC             XDC             VDC             RQS_XDC-1-1             VUllization             RQS_UTIL-3-1             Timing             RQS_TIMING-33-1             Clocking             RQS_CLOCK-15-1 | Suggestion<br>RQS_XDC-1-1 | No of Paths<br>2 | Logic Levels<br>7 | Routes<br>8 | Slack<br>-0.908 | Req.<br>1.667 | Skew<br>0.145 | Datapath Delay<br>2.414 | Cell%<br>50.20 | Route%<br>49.80 | Source Clock<br>clk_600_clk_wiz_0 | Destination Cloudk_600_clk_wia |
| <>                                                                                                    | <                         | Res              | set Default       | Export Su   | ggestions       | Ado           | d Suggest     | tions to Project        |                |                 |                                   | :                              |

The suggestion description says that the timing constraint is too tight for the given path(s).

The path has a large negative slack which would stand out in a timing report. Timing paths use net delays that are optimal, this gives the tools the correct order to place and route them. Close analysis shows this is a 600 MHz path with seven logic levels. This is a path that will need to be fixed. It is not possible to fix every path automatically. For this tutorial, assume that a false path constraint has been missed. Right-click on the path and select **set false path**  $\rightarrow$  **startpoint to endpoint**. Alternatively, enter the following in the Tcl console to add this.

```
set_false_path -to [get_cells clk300_to_clk600_ffs_i/bit_reducer_i/
tmp_r_reg]
```

- 3. Click on the back arrow button \* to go back to the GENERATED view.
- 4. In the GENERATED view, click on **RQS\_UTIL-3-1**. These suggestions examine utilization of different primitive types within a pblock.

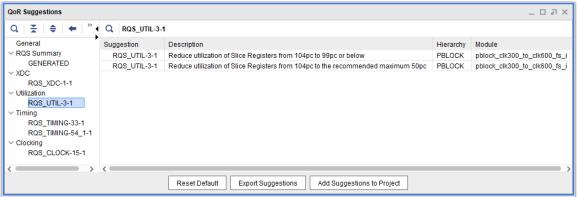

RQS examines the utilization of the full design, pblocks and SLRs. In addition, it also looks at control sets and compares design numbers against thresholds from a characterized model that may move thresholds depending on the design. These thresholds are not hard limits of the device but rather a guidance threshold that has been shown to affect timing performance.

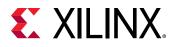

For this case, there is high register usage in the clk300\_to\_clk600\_ffs\_i pblock. RQS provides a general text recommendation to reduce the utilization of this primitive type. Sometimes it will provide automatic suggestions too. It is also worth noting that opt\_design has not been run yet. This could further reduce utilization but this is not certain until you have run the command. RQS models do not change between synth\_design and opt\_design. Another way to resolve this is to increase the size of the pblocks.

 Click Window → Physical Constraints. In the Physical Constraints window, select the clk300\_to\_clk600\_ffs\_i pblock and view the Statistics tab in the Pblock Properties window. This will display the utilization of the pblock. You can see that the CLB utilization is 104.19%.

| Pblock Properties $? = \Box \not a \times$ |                                      |               |         |     |  |  |
|--------------------------------------------|--------------------------------------|---------------|---------|-----|--|--|
| pblock_clk300_to_clk6                      | ■ pblock_clk300_to_clk600_fs_i ← 😝 🔅 |               |         |     |  |  |
| Physical Resource Estimates                |                                      |               |         |     |  |  |
| Site Type                                  | Available                            | Used          | % Util  |     |  |  |
| CLB LUTs                                   | 10560                                | 2982          | 28.24   |     |  |  |
| LUT as Logic                               | 10560                                | 2982          | 28.24   |     |  |  |
| LUT as Memory                              | 5280                                 | 0             | 0.00    |     |  |  |
| CLB Registers                              | 21120                                | 22004         | 104.19  |     |  |  |
| Register as Flip Flop                      | 21120                                | 22004         | 104.19  |     |  |  |
| Register as Latch                          | 21120                                | 0             | 0.00    |     |  |  |
| CARRY8                                     | 1320                                 | 0             | 0.00    |     |  |  |
| F7 Muxes                                   | 5280                                 | 0             | 0.00    |     |  |  |
| F8 Muxes                                   | 2640                                 | 0             | 0.00    |     |  |  |
| F9 Muxes                                   | 1320                                 | 0             | 0.00    |     |  |  |
| General Properties                         | Statisti                             | <b>cs</b> Cel | ls C≀ ⊲ | ▶ ≡ |  |  |

6. To resolve this issue, move the pblock to a larger clock region. Enter the following at the TCL console.

```
resize_pblock pblock_clk300_to_clk600_fs_i \
-add {SLICE_X0Y0:SLICE_X34Y59} -remove \
{CLOCKREGION_X1Y4:CLOCKREGION_X1Y4} \
-locs keep_all
```

The updated pblock utilization is now 79.04%. This is still above the threshold but as this is a constructed design, it holds performance better than a more typical design at this utilization.

- 7. Click on the back arrow button \* to go back to the GENERATED view.
- 8. Examine the TIMING-54-1 suggestion. This suggestion has found some high fanout nets that may be better to move to global routing. At this stage it is informative to the user only. As <code>opt\_design</code> does this automatically, RQS will make this recommendation only if it can improve congestion or timing. It will wait until after <code>place\_design</code> before making this assessment.

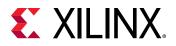

| Qolt Suggestions                                |                                  |                         |                       |            | _ D 7 X                                                                                                    |
|-------------------------------------------------|----------------------------------|-------------------------|-----------------------|------------|----------------------------------------------------------------------------------------------------|
| Q                                               | 1 Q 2 0 0 GEN                    | RATED                   |                       |            |                                                                                                    |
| General                                         | 10                               | GENERATED,AT            | APPLICABLE, FOR       | AUTOMATIC  | DISCRIPTION                                                                                                    |
| <ul> <li>RQS Summary</li> </ul>                 | >DXDC                            | 8                       |                       |            |                                                                                                    |
| GENERATED                                       | 9 RQS,XDC-1-1                    | synth_design            | synth_design          | No         | Tight Constraints for given paths. Review critical paths with difficult requirements and either reduce logic de       |
| ~ XDC                                           | ~ D Utilization                  | 8                       |                       |            |                                                                                                    |
| RQ5_X0C-1-1                                     | 9 RQS,UTL-3-1                    | synth_design            | opt_design            | No         | High utilization of certain types of cells in a PBlock. Try to reduce the utilization of that particular type of cell |
| <ul> <li>Utilization</li> </ul>                 | ∽ ⊇ Timing                       | 2                       |                       |            |                                                                                                    |
| RQ5_UTIL-3-1                                    | RQ5_TIMING-33-1                  | synth, design           | synth_design          | Yes        | Retiming of Flops in Critical paths can improve the timing.                                                           |
| - Timing                                        | RQS_TIMING-54_1-1                | 🕑 synth_design          | opt_design            | No         | Found high fanout nets that are driven by flops and driving control signals. Insert buffers to use global routin      |
| RQ5_TIMING-33-1                                 | ~ E Clocking                     | 8                       |                       |            |                                                                                                    |
| RQS_TIMING-54_1-1                               | P RQS_CLOCK-15-1                 | Synth_design            | opt_design            | No         | High THS due to synchronous CDCs. Try to reduce the number of timed paths, the uncertainty and the clock              |
| <ul> <li>Clocking<br/>RQS.CLOCK-15-1</li> </ul> | (                                |                         |                       |            |                                                                                                    |
| Php_0006-15-1                                   | ML Strategies are available only | in default/explore at s | uccessfully routed de | nsign.     |                                                                                                    |
|                                                 |                                  | Reset Defa              | sult Export Sug       | gestions / | Add Suggestions to Project                                                                                            |

Clicking through to the details sections for this suggestion shows that the signal has a fanout of 11000 as shown in the following figure:

| Q                                           | Q RQS_TIMING-54_1 | -1          |              |        |       |       |        |        |                |       |        |                   |                   |                    |
|---------------------------------------------|-------------------|-------------|--------------|--------|-------|-------|--------|--------|----------------|-------|--------|-------------------|-------------------|--------------------|
| General                                     | Suggestion        | No of Paths | Logic Levels | Routes | Slack | Req.  | Skew   | Fanout | Datapath Delay | Cell% | Route% | Source Clock      | Destination Clock | Startpoint         |
| RQS Summary                                 | RQS_TIMING-54_1-1 | 1           | 0            | 1      | 0.862 | 1.667 | -0.172 | 11002  | 0.491          | 23.00 | 77.00  | clk_600_clk_wiz_0 | clk_300_clk_wiz_0 | data_in_i_reg[0]/C |
| GENERATED                                   | RQS_TIMING-54_1-1 | 1           | 0            | 1      | 2.513 | 3.333 | -0.145 | 11000  | 0.530          | 21.30 | 78.70  | clk_300_clk_wiz_0 | clk_300_clk_wiz_0 | clk300_to_clk600_  |
| ~ XDC                                       | RQS_TIMING-54_1-1 | 1           | 0            | 1      | 0.852 | 1.667 | -0.145 | 11000  | 0.530          | 21.30 | 78.70  | clk_600_clk_wiz_0 | clk_600_clk_wiz_0 | clk300_to_clk600_  |
| RQS_UTIL-3-1<br>~ Timing<br>RQS TIMING-33-1 |                   |             |              |        |       |       |        |        |                |       |        |                   |                   |                    |

- 9. There are no AUTOMATIC suggestions to export at this stage for this design. Close the design and discard changes if you are prompted to save the design. In the Flow Navigator, click **Open Implemented Design**. If prompted regarding the design being out-of-date, ignore the message and continue to open the design. This is a design that has been run though with the updated timing and pblock constraints you just applied.
- 10. When the design is open, click **Reports**  $\rightarrow$  **Report QoR Suggestions...**.
- 11. Examine the suggestions. There are now two clocking suggestions. Clocking suggestions can lead to large leaps in QoR so should be examined carefully.

| QoR Suggestions                                               |                                                             |                                                                                                    |                   |           |                                                                                                    |  |  |  |
|---------------------------------------------------------------|-------------------------------------------------------------|----------------------------------------------------------------------------------------------------|-------------------|-----------|----------------------------------------------------------------------------------------------------|--|--|--|
| $Q = X = \varphi$ $\Rightarrow$ $Q = X = \varphi$ (generated) |                                                             |                                                                                                    |                   |           |                                                                                                    |  |  |  |
| General                                                       | ID                                                          | GENERATED                                                                                                    | AT APPLICABLE_FOR | AUTOMATIC | DESCRIPTION                                                                                                    |  |  |  |
| ~ RQS Summary                                                 |                                                             | ✓                                                                                                    |                   |           |                                                                                                    |  |  |  |
| GENERATED                                                     | RQS_UTIL-3-2                                                | route_design                                                                                                    | opt_design        | No        | High utilization of certain types of cells in a PBlock. Try to reduce the utilization of that particular type of cel |  |  |  |
| <ul> <li>Utilization</li> </ul>                               | ✓ □ Clocking                                                | <ul> <li>Image: A start of the start of the start of</li></ul> |                   |           |                                                                                                    |  |  |  |
| RQS_UTIL-3-2                                                  | RQS_CLOCK-1-1                                               | route_design                                                                                                    | opt_design        | Yes       | Critical paths have high clock skew due to sub-optimal clock roots. Apply CLOCK_DELAY_GROUP prope                    |  |  |  |
| ~ Clocking                                                    | RQS_CLOCK-2-1                                               | route_design                                                                                                    | opt_design        | No        | Sub-optimal clock network topology that can increase clock skew. Use BUFGCE_DIVs instead of BUFGC                    |  |  |  |
| RQS_CLOCK-1-1<br>RQS_CLOCK-2-1                                | ✓                                                           |                                                                                                    |                   |           |                                                                                                    |  |  |  |
| Strategy                                                      | RQS_STRAT-64-1                                              | route_design                                                                                                    | none              | No        | ML Strategy suggestion to improve timing                                                                             |  |  |  |
| RQS_STRAT-64-1                                                | RQS_STRAT-22-1                                              | route_design                                                                                                    | none              | No        | ML Strategy suggestion to improve timing                                                                             |  |  |  |
| RQS_STRAT-22-1                                                | RQS_STRAT-44-1                                              | route_design                                                                                                    | none              | No        | ML Strategy suggestion to improve timing                                                                             |  |  |  |
| RQS_STRAT-44-1                                                | <                                                           |                                                                                                    |                   |           | >                                                                                                    |  |  |  |
|                                                               | Reset Default Export Suggestions Add Suggestions to Project |                                                                                                    |                   |           |                                                                                                    |  |  |  |

RQS\_CLOCK-1-1 is recommending CLOCK\_DELAY\_GROUP and is an AUTOMATIC suggestion. In addition there are strategy suggestions that will be covered later in this lab. You can explore the timing paths by navigating to the path.

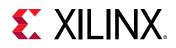

RQS\_CLOCK-2-1 is a manual (AUTOMATIC=No) suggestion recommending that buffers are swapped from BUFGCE to BUFGCE\_DIV. Double-click the path to open up the timing report. In the timing report click on the **Clock Uncertainty** hyperlink. You can see that there is a Phase Error (PE) element that is shown. Phase Error gets added when the source and destination clocks are from different MMCM output pins. The suggestion requests you to use the same MMCM output pin, connect them to BUFGCE\_DIVs with different divisors. This modification requires a manual RTL modification.

| Clock Uncertainty Equation $\qquad	imes$ |         |  |  |  |  |
|------------------------------------------|---------|--|--|--|--|
| ((TSJ^2 + DJ^2)^1/2) / 2 + PE            |         |  |  |  |  |
| Total System Jitter (TSJ)                | 0.071ns |  |  |  |  |
| Discrete Jitter (DJ)                     | 0.110ns |  |  |  |  |
| Phase Error (PE) 0.120ns                 |         |  |  |  |  |

- 12. Export the AUTOMATIC suggestion RQS\_CLOCK-1-1. Firstly, ensure that RQS\_CLOCK-1-1 is selected. Other suggestions can also be selected. Suggestions that are not AUTOMATIC are ignored and Strategy suggestions cannot be selected. Click **Add Suggestions to Project** and select a suitable directory.
- 13. In the Source window, expand **Utility Sources** and locate the rqs\_report.rqs file that has been added to the project.
- 14. In the Design Runs window, select Impl\_2, right-click and select Set QoR Suggestions.

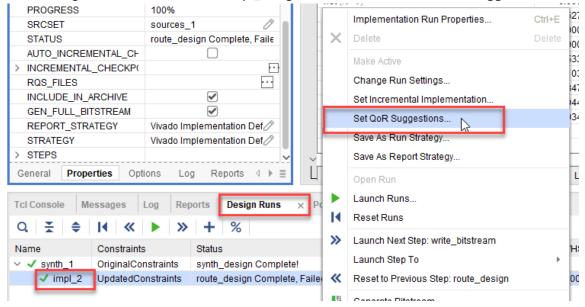

15. Select the **rqs\_report.rqs** file that was added to the project.

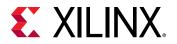

| 🝌 Set QoR Suggestions                                                                              |                                  | × |
|----------------------------------------------------------------------------------------------------|----------------------------------|---|
| Apply QoR Suggestions to the c<br>suggestions file or disable the<br>generated from report_qor_sug | suggestions. Suggestions are 🛛 👔 |   |
| Specify suggestion file                                                                            | rqs_report.rqs 🗸 🗸               |   |
| Copy sources into pro                                                                              | oject                            |   |
| O Disable suggestions                                                                              |                                  |   |
|                                                                                                    | OK Cancel                        |   |

In the next step you will run the implementation and see the suggestion being applied.

## **Step 4: Run with Suggestions**

You will now examine what happens when a suggestion is applied and how it is reported. Then you will add further suggestions to the RQS file.

- 1. Close the open project and open the next project, 2\_Updated\_RTL\_Files.xpr.
- 2. In the Flow Navigator, click Open Implemented Design.
- 3. While the run is opening, take the opportunity to examine the log file for the implementation run. In the Reports tab, select **impl\_1\_route\_implementation\_log\_0** to open up the implementation log file.

In the log file, locate the following.

```
1. Read QOR Suggestions Summary
Read QOR Suggestions Summary
Suggestion Summary | Incr Friendly | Total |
1
      3 |
3 |
| Total Number of Suggestions
                                                   0 |
                                       ENABLED
                                                  0 |
   APPLICABLE_AT
                                                            synth_design
                                                   0 |
                                                         0 1
                                                   0 |
                                                         3 |
    opt_design
                                                         0 |
     That overlap with synthesis suggestions |
                                                   0 |
                                                          0 |
                                                   0 |
    place_design
    phys_opt_design
                                                   0 |
                                                          0 |
                                                   0 |
                                                          0 |
    route_design
   NOT ENABLED
                                                   0 |
                                                          0 |
      _ _ _ _ _ _ _ _ _ _ _ _
                                     - - - + - - -
INFO: [Vivado_Tcl 4-1103] Successfully read QoR suggestions file: <dir>/
1_InitialRun.srcs/utils_1/imports/impl_2/rqs_report.rqs.
```

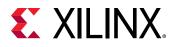

This table reports a summary of what suggestions will be run at what stage of the flow and the message confirms that the file was read successfully.

Because the RQS file is binary, it cannot be read in a text editor. Therefore, to get more details a full report can be generated by running the following command at any time after the suggestion file has been read. (in the project mode this will require a Pre/Post TCL hook to be used):

report\_qor\_suggestions -of\_objects [get\_qor\_suggestions]

The command will report all the suggestions that are in memory. As you are running this before any calls to <code>report\_qor\_suggestions</code> that generate new suggestions (RQS generates new suggestions when called without <code>-of\_objects</code> switch), it will only show suggestions from the file. When reporting on existing suggestions, the result is almost instantaneous.

Finally, search for the following

```
INFO: [Vivado_Tcl 4-1067] Applying enabled auto TCL RQS suggestion for opt_design: RQS_CLOCK-1-1
```

It is at this point where the suggestion is executed and the CLOCK\_DELAY\_GROUP constraint is applied.

4. With the Implemented Design now open, click **Reports** → **Report QoR Suggestions...**. This time ensure the **View existing suggestions** box is checked as shown in the following figure.

| A Report QoR Suggestions                                  | ×                      |
|-----------------------------------------------------------|------------------------|
| Report design and tool option changes to improve<br>(QoR) | the quality of results |
| ✓ Generate new suggestions                                |                        |
| Number of paths for suggestion analysis:                  | 100 🌲                  |
| ✓ <u>V</u> iew existing suggestions                       |                        |
|                                                           | OK Cancel              |

5. In the report, under RQS Summary select **APPLIED**. This shows all the AUTOMATIC suggestions that have been applied. Here you can see that RQS\_CLOCK-1-1 is applied.

| QoR Suggestions |     |                  |                |              |               |                | _ L 2 X                                                         |
|-----------------|-----|------------------|----------------|--------------|---------------|----------------|-----------------------------------------------------------------|
| Q   ≚   ≑   ←   | » • | Q   ₹   ⊕ APPLIE | )              |              |               |                |                                                                 |
| General         | 2   | ID               | APPLICABLE_FOR | $\checkmark$ | GENERATED_AT  | AUTOMATIC      | SOURCE                                                          |
| V RQS Summary   |     | Clocking         |                |              |               |                |                                                                 |
| GENERATED       |     | RQS_CLOCK-1-1    | opt_design     | 1            | route_design  | Yes            | C/Data/TUTORIAL/2019.2/UG938/work/2_Updated_RTL_Files/2_Updated |
| APPLIED         |     |                  |                |              |               |                |                                                                 |
| < DOO 1111 9.4  | ř   | <                |                |              |               |                | \$                                                              |
| , , ,           |     | [                | Reset Default  | Expo         | t Suggestions | Add Suggestion | ns to Project                                                   |

Note that the source of this suggestion is not the current\_run.

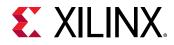

6. Click **EXISTING**. This shows suggestions that were in the RQS file that have not been APPLIED. When you click in, you can see that this is the manual BUFGCE\_DIV suggestion. As it can never be applied, it will remain in the EXISTING bucket. You cannot click through to the timing report as this is captured from the previous run and may no longer be valid. You can run timing analysis and look at the phase error of the net clocking scheme.

```
report_timing -to [get_clocks clk_300_clk_wiz_0] -to [get_clocks \
clk_600_clk_wiz_0] -name 1
```

You can see that phase error has been reduced to zero when you click into **Clock Uncertainty** link in the generated timing report.

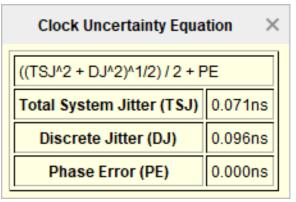

7. Click **GENERATED**. Here you can see the strategy suggestions. These are a special type of suggestion that use machine learning to generate an implementation strategy that is customized for the design.

## **Step 5: Running ML Strategies**

- 1. Keeping the project open from the previous step, at the TCL console, type cd <extract\_dir>/Lab2. Remember this directory as in the next step you will write some files to it.
- 2. Type write\_qor\_suggestions -strategy\_dir ./ and navigate to this directory. You should see the following files:

| impl_1Project_MLStrategyCreateRun1.tcl | 16/01/2020 15:26 | TCL File | 2 KB |
|----------------------------------------|------------------|----------|------|
| impl_1Project_MLStrategyCreateRun2.tcl | 16/01/2020 15:26 | TCL File | 2 KB |
| impl_1Project_MLStrategyCreateRun3.tcl | 16/01/2020 15:26 | TCL File | 2 KB |
| impl_1SuggestionFile1.rqs              | 16/01/2020 15:26 | RQS File | 4 KB |
| impl_1SuggestionFile2.rqs              | 16/01/2020 15:26 | RQS File | 4 KB |
| impl_1SuggestionFile3.rqs              | 16/01/2020 15:26 | RQS File | 4 KB |
| NonProject_MLStrategyCreateRun1.tcl    | 16/01/2020 15:26 | TCL File | 1 KB |
| NonProject_MLStrategyCreateRun2.tcl    | 16/01/2020 15:26 | TCL File | 1 KB |
| NonProject_MLStrategyCreateRun3.tcl    | 16/01/2020 15:26 | TCL File | 1 KB |

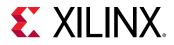

There are three files for each strategy:

- a. The \*Project\*.tcl file can be sourced within the project it was created in. This will create a new run and reference the Implementation Strategy and Suggestions that are defined in the RQS file.
- b. In the \*NonProject\*.tcl file is an example of how this can be setup for implementation flows that do not use the project flow. This file does not contain all the items required to run a flow and is for demonstration purposes only. For example, you must integrate this with open\_checkpoint and any reporting commands you wish to run. It gives an example of referencing the RQS file and setting the directives.
- c. In *each* RQS file, there are the all the normal suggestion objects and one strategy suggestion object. This file is common for both project and non project flows.
- 3. Source the TCL project files. Enter the following at the TCL console.

```
source ./impl_1Project_MLStrategyCreateRun1.tcl
source ./impl_1Project_MLStrategyCreateRun2.tcl
source ./impl_1Project_MLStrategyCreateRun3.tcl
```

4. Now examine the **Design Runs** window. You will see that three new runs have been created.

| Design Runs ? _ D 🔊 ×                                                                                                    |             |                                       |          |             |  |  |  |
|----------------------------------------------------------------------------------------------------|-------------|---------------------------------------|----------|-------------|--|--|--|
| $\mathbf{Q}_{\mathbf{A}} \mid \mathbf{\Xi}_{\mathbf{A}} \mid \mathbf{\Phi}_{\mathbf{A}} \mid \mathbf{W} \mid \mathbf{V}_{\mathbf{A}} \mid \mathbf{V}_{\mathbf{A}} \mid \mathbf{V}_{\mathbf$ |             |                                       |          |             |  |  |  |
| Name                                                                                                    | Constraints | Status                                | Elapsed  | Incremental |  |  |  |
| ✓ ✓ synth_1                                                                                                    | constrs_1   | synth_design Complete!                | 00:11:17 | Off         |  |  |  |
| impl_1 (active)                                                                                                    | constrs_1   | route_design Complete, Failed Timing! | 00:30:06 | Off         |  |  |  |
| impl_1_ML_Strategy_1                                                                                                    | constrs_1   | Not started                           |          | Off         |  |  |  |
| impl_1_ML_Strategy_2                                                                                                    | constrs_1   | Not started                           |          | Off         |  |  |  |
| impl_1_ML_Strategy_3                                                                                                    | constrs_1   | Not started                           |          | Off         |  |  |  |
|                                                                                                    |             |                                       |          |             |  |  |  |
|                                                                                                    |             |                                       |          |             |  |  |  |
|                                                                                                    |             |                                       |          |             |  |  |  |
|                                                                                                    |             |                                       |          |             |  |  |  |
|                                                                                                    |             |                                       |          |             |  |  |  |

5. Select one of the runs. Examine the **Implementation Run Properties**. Each directive has been set to RQS.

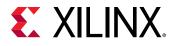

| Implementation Run Propertie    | s      |            |                     | ? _ 🗆       | l 🛛 🗙    | < |
|---------------------------------|--------|------------|---------------------|-------------|----------|---|
| impl_1_ML_Strategy_1            |        |            | +                   | ⇒   6       | <b>0</b> | ł |
| Incremental Implementation:     | Not    | set        |                     |             |          | î |
| <u>S</u> trategy:               | 10     | Vivado In  | nplementati         | on 👻        |          |   |
| Description:                    | Def    | ault setti | ngs for Imple       | ementation. |          | l |
| ✓Design Initialization (init_de | esign) |            |                     |             |          |   |
| tcl.pre                         |        |            |                     |             | •••      |   |
| tcl.post                        |        |            |                     |             | •••      |   |
| ✓Opt Design (opt_design)        |        |            |                     |             |          |   |
| is_enabled                      |        |            | <ul><li>✓</li></ul> |             |          |   |
| tcl.pre                         |        |            |                     |             | •••      |   |
| tcl.post                        |        |            |                     |             | •••      |   |
| -verbose                        |        |            | $\cap$              |             |          |   |
| -directive*                     |        | RQS        |                     |             | ~        |   |
| More Options                    |        |            |                     |             | -        |   |
| YPower Opt Design (power_       | opt_de | esign)     |                     |             |          | ~ |
| General Properties <b>Opt</b>   | tions  | Log        | Reports             | Messages    | 3        |   |

6. Click on **Properties** and examine the RQS File property. Note that RQS file has been set up automatically for you.

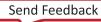

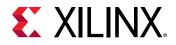

| Implementation Run Properties     | ? _ D @ X                         |
|-----------------------------------|-----------------------------------|
| impl_1_ML_Strategy_1              | ←   →   ☆                         |
| Q   X   ♦   H   +   =             | A ↓     Z ↓                       |
|                                   | IIIIpi_1_ML_Oullegy_1             |
| NEEDS_REFRESH                     |                                   |
| PARENT                            | synth_1                           |
| PART                              | xcvu5p-flva2104-2LV-e 🖉           |
| PR_CONFIGURATION                  | Ø                                 |
| PROGRESS                          | 0%                                |
| SRCSET                            | sources_1                         |
| STATUS                            | Not started                       |
| AUTO_INCREMENTAL_CHECKF           |                                   |
| > INCREMENTAL CHECKPOINT          | E1                                |
| RQS_FILES                         | C:/TMP/UG938/impl_1Suggestio      |
| INCLUDE_IN_ARCHIVE                |                                   |
| GEN_FULL_BITSTREAM                |                                   |
| REPORT_STRATEGY                   | Vivado Implementation Default R 🖉 |
| STRATEGY                          | Vivado Implementation Defaults 🧷  |
| > STEPS                           | ~                                 |
| General <b>Properties</b> Options | Log Reports Messages              |

- 7. You can either launch these runs or open the project located in the directory
   <extract\_dir>/lab2/project 3\_ML\_Strategies.(On Linux, the project path is
   <extract\_dir>/Lab2/3\_ML\_Strategies/3\_ML\_Strategies.xpr).
- 8. Finally you can examine the results of the run with ML Strategies. Of the three runs, one has closed timing and two have improved overall timing.

| Design Runs            |             |                                       |          |             | ? _ D @ X |        | ×  |
|------------------------|-------------|---------------------------------------|----------|-------------|-----------|--------|----|
| Q   素   ♦   I4   ≪   ▶ | -   »   +   | %                                     |          |             |           |        |    |
| Name                   | Constraints | Status                                | Elapsed  | Incremental | WNS       | TNS    | W  |
| ✓ ✓ synth_1            | constrs_1   | synth_design Complete!                | 00:11:17 | Off         |           |        |    |
| ✓ impl_1 (active)      | constrs_1   | route_design Complete, Failed Timing! | 00:30:06 | Off         | -0.141    | -80.53 | 0. |
| impl_1_ML_Strategy_1   | constrs_1   | route_design Complete, Failed Timing! | 00:41:34 | Off         | -0.147    | -47.83 | 0  |
| impl_1_ML_Strategy_2   | constrs_1   | route_design Complete!                | 00:15:42 | Off         | 0.221     | 0.000  | 0  |
| impl_1_ML_Strategy_3   | constrs_1   | route_design Complete, Failed Timing! | 00:34:35 | Off         | -0.094    | -42.50 | 0  |
| < ⊂                    |             |                                       |          |             |           |        | >  |

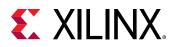

### **Summary**

In this lab, you used RQS to conduct a complex analysis of a demonstration design. You firstly examined the reports that showed RQS provided recommendations to solve implementation problems, then generated an RQS file and added it to a project implementation run. The Vivado implementation tools executed these suggestions automatically for you. You subsequently performed further analysis and generated ML Strategy Suggestions, and after running more runs, ultimately achieving design closure.

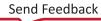

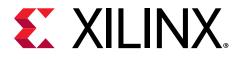

Appendix A

# Additional Resources and Legal Notices

## **Please Read: Important Legal Notices**

The information disclosed to you hereunder (the "Materials") is provided solely for the selection and use of Xilinx products. To the maximum extent permitted by applicable law: (1) Materials are made available "AS IS" and with all faults, Xilinx hereby DISCLAIMS ALL WARRANTIES AND CONDITIONS, EXPRESS, IMPLIED, OR STATUTORY, INCLUDING BUT NOT LIMITED TO WARRANTIES OF MERCHANTABILITY, NON-INFRINGEMENT, OR FITNESS FOR ANY PARTICULAR PURPOSE; and (2) Xilinx shall not be liable (whether in contract or tort, including negligence, or under any other theory of liability) for any loss or damage of any kind or nature related to, arising under, or in connection with, the Materials (including your use of the Materials), including for any direct, indirect, special, incidental, or consequential loss or damage (including loss of data, profits, goodwill, or any type of loss or damage suffered as a result of any action brought by a third party) even if such damage or loss was reasonably foreseeable or Xilinx had been advised of the possibility of the same. Xilinx assumes no obligation to correct any errors contained in the Materials or to notify you of updates to the Materials or to product specifications. You may not reproduce, modify, distribute, or publicly display the Materials without prior written consent. Certain products are subject to the terms and conditions of Xilinx's limited warranty, please refer to Xilinx's Terms of Sale which can be viewed at https:// www.xilinx.com/legal.htm#tos; IP cores may be subject to warranty and support terms contained in a license issued to you by Xilinx. Xilinx products are not designed or intended to be fail-safe or for use in any application requiring fail-safe performance; you assume sole risk and liability for use of Xilinx products in such critical applications, please refer to Xilinx's Terms of Sale which can be viewed at https://www.xilinx.com/legal.htm#tos.

#### AUTOMOTIVE APPLICATIONS DISCLAIMER

AUTOMOTIVE PRODUCTS (IDENTIFIED AS "XA" IN THE PART NUMBER) ARE NOT WARRANTED FOR USE IN THE DEPLOYMENT OF AIRBAGS OR FOR USE IN APPLICATIONS THAT AFFECT CONTROL OF A VEHICLE ("SAFETY APPLICATION") UNLESS THERE IS A SAFETY CONCEPT OR REDUNDANCY FEATURE CONSISTENT WITH THE ISO 26262 AUTOMOTIVE SAFETY STANDARD ("SAFETY DESIGN"). CUSTOMER SHALL, PRIOR TO USING

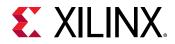

OR DISTRIBUTING ANY SYSTEMS THAT INCORPORATE PRODUCTS, THOROUGHLY TEST SUCH SYSTEMS FOR SAFETY PURPOSES. USE OF PRODUCTS IN A SAFETY APPLICATION WITHOUT A SAFETY DESIGN IS FULLY AT THE RISK OF CUSTOMER, SUBJECT ONLY TO APPLICABLE LAWS AND REGULATIONS GOVERNING LIMITATIONS ON PRODUCT LIABILITY.

### Copyright

© Copyright 2012-2020 Xilinx, Inc. Xilinx, the Xilinx logo, Alveo, Artix, Kintex, Spartan, Versal, Virtex, Vivado, Zynq, and other designated brands included herein are trademarks of Xilinx in the United States and other countries. All other trademarks are the property of their respective owners.

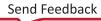